#### Neutron Acceptance Diagram Shading **Phil Bentley** ILL

# Why?

- New problems in optics often involve optimisation in manydimensional parameter spaces
- May have lots of local optima
- Analytical solutions might not exist

• Nature has solved such optimisation problems already

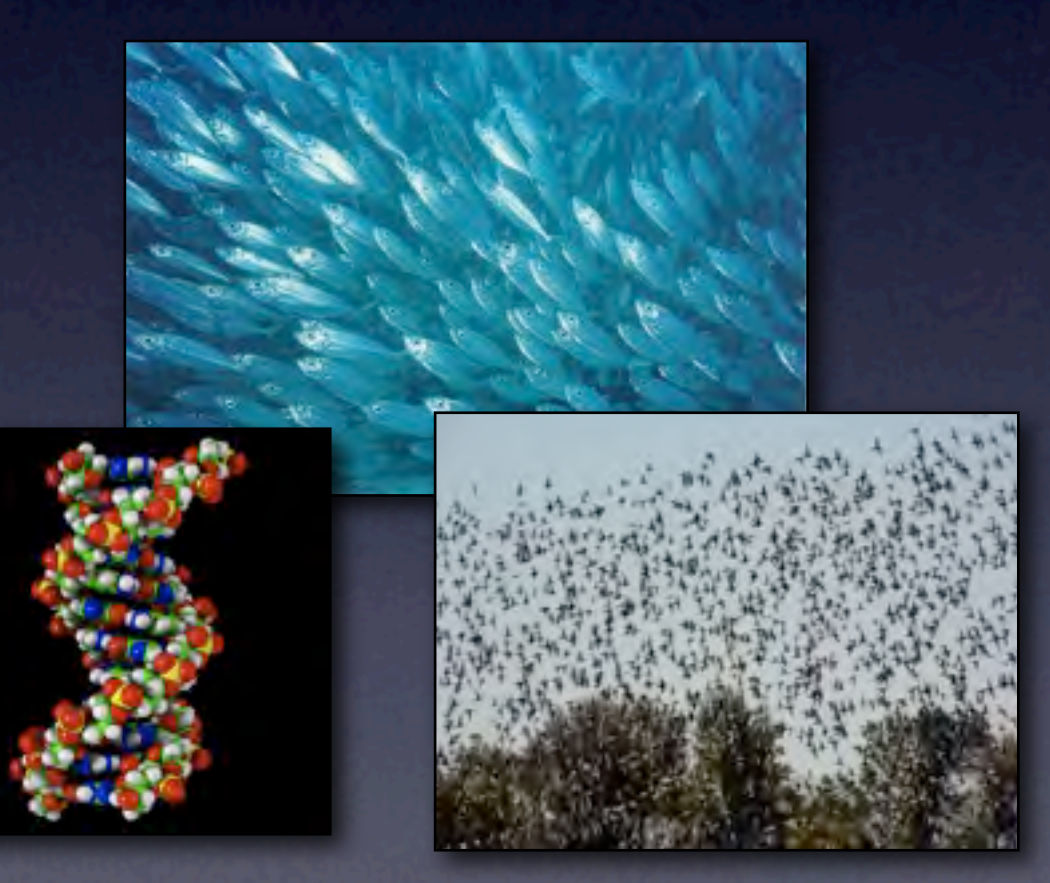

# Why?

- Particle swarms / genetic algorithms need 100 iterations or more to converge
- Each iteration evaluates 30-50 agents
- Therefore, 3000 simulations minimum

• Either use a cluster or something other than Monte-Carlo

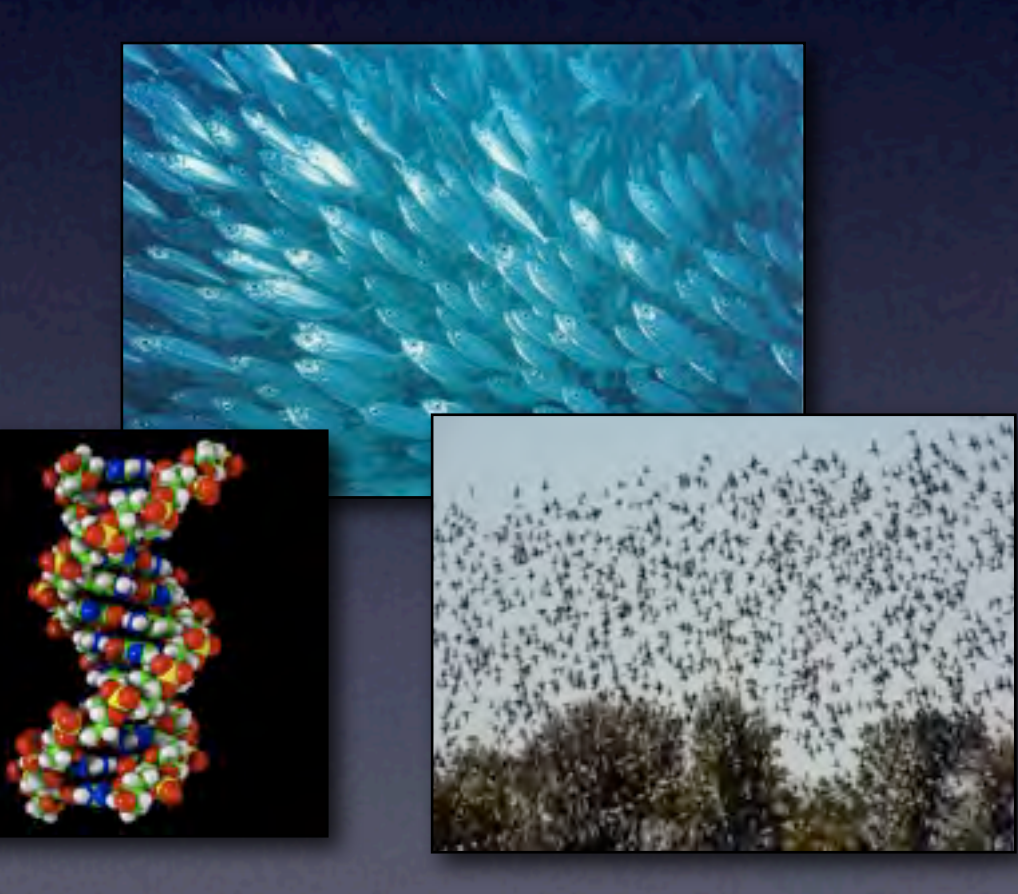

- Complex geometry with many coupled parameters
- SPAN-cryopad

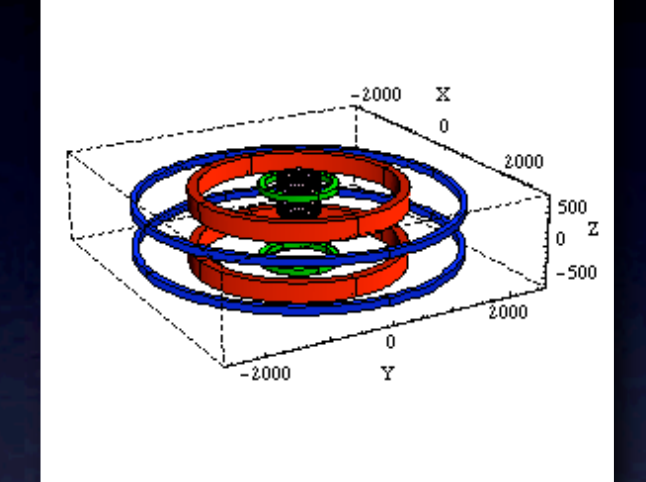

- multi-channel guides IN5
- WASP
- TYREX <sup>3</sup>He polariser (new model)

- Complex geometry with many coupled parameters
- SPAN-cryopad
- multi-channel guides IN5
- WASP
- TYREX <sup>3</sup>He polariser (new model)

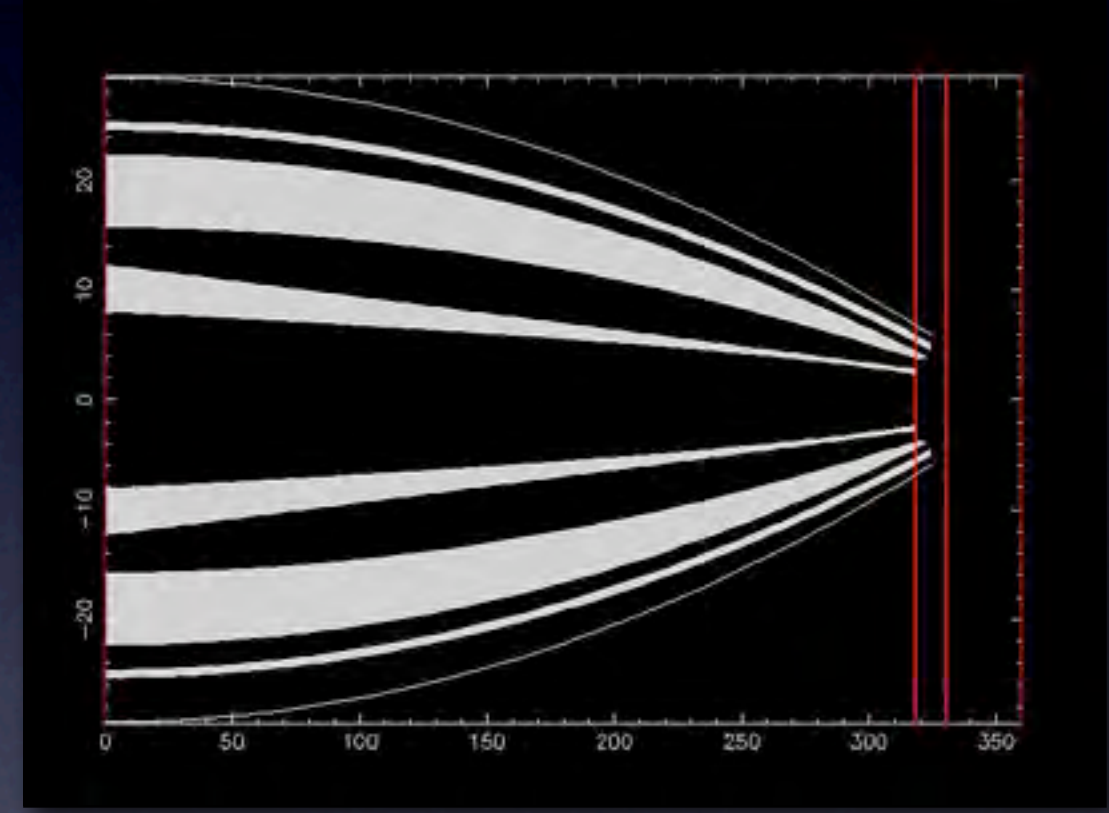

- Complex geometry with many coupled parameters
- SPAN-cryopad
- multi-channel guides IN5
- WASP
- **TYREX 3He polariser** (new model)

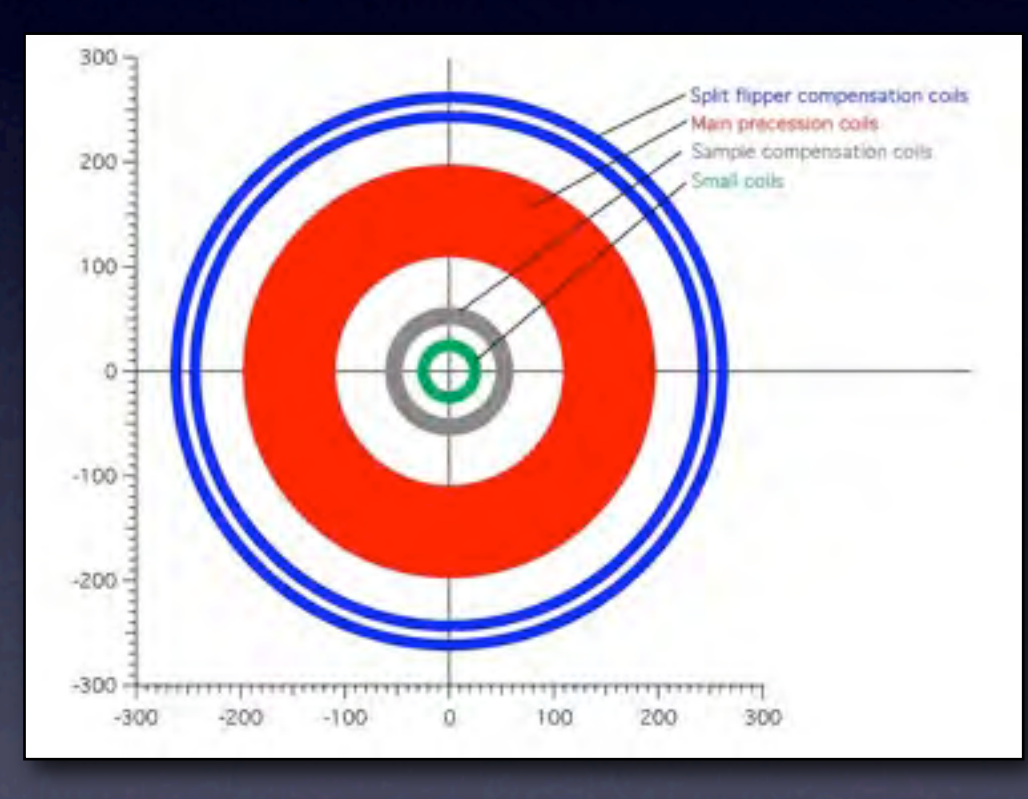

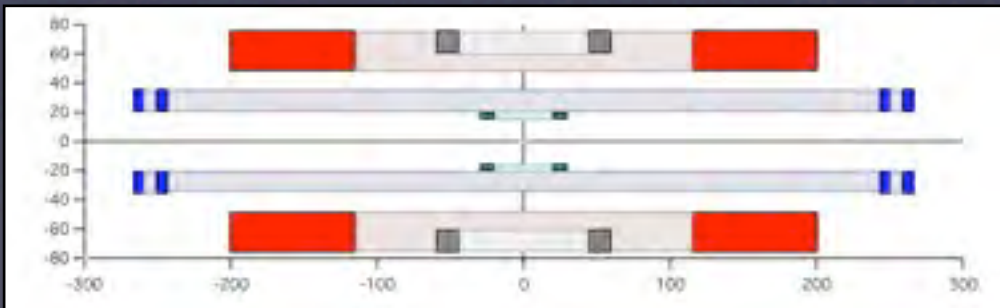

- Complex geometry with many coupled parameters
- SPAN-cryopad
- multi-channel guides IN5
- WASP
- TYREX <sup>3</sup>He polariser (new model)

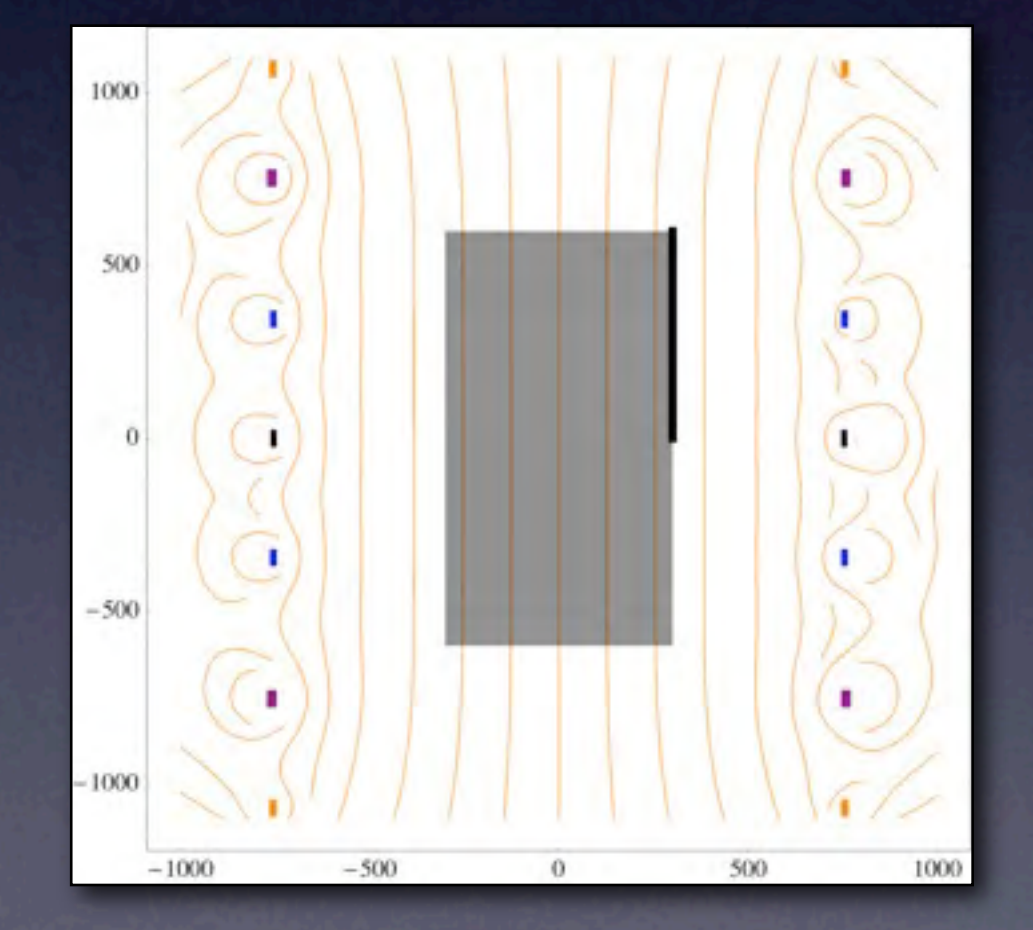

#### Full Optimisations

- Simulate the instrument all the way from moderator to detector
- All parameters free
- **•** Don't care if parameters are strongly coupled
- Parameter limit: >47 but <650 with canonical algorithms

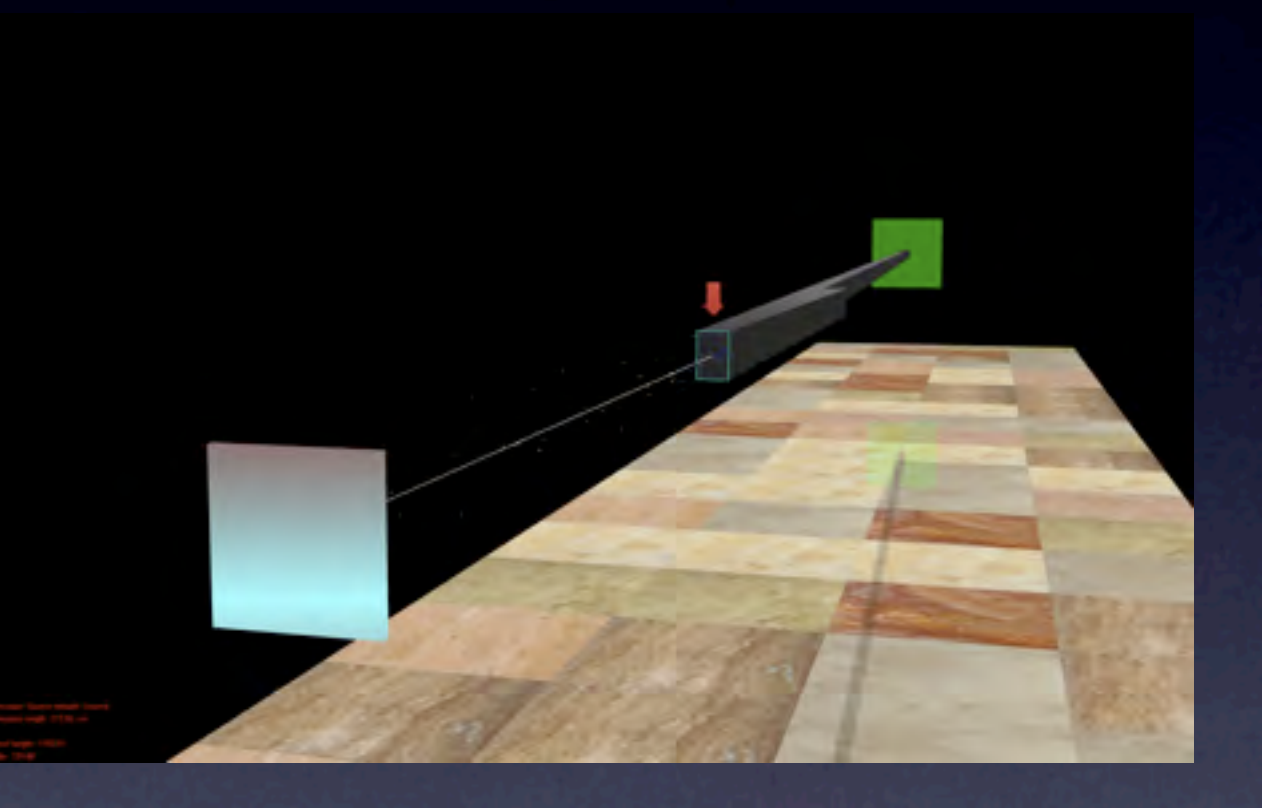

- 100 000 000 trajectories *entering the guide*
- 666 seconds CPU time (11 minutes) => 74 trajectories hit the sample
- Statistical error = 12%
- 1% error needs 25 hours
- Optimisation of D22: 8-25 *years* (1 cpu)

- 100 000 000 trajectories *entering the guide*
- 666 seconds CPU time (11 minutes) => 74 trajectories hit the sample
- Statistical error = 12%
- 1% error needs (25 hours)
- Optimisation of D22: 8-25 *years* (1 cpu)

- 100 000 000 trajectories *entering the guide*
- 666 seconds CPU time (11 minutes) => 74 trajectories hit the sample

**< 1 minute**

- Statistical error = 12%
- 1% error needs 25 hours
- Optimisation of D22: 8-25 *years* (1 cpu)

- 100 000 000 trajectories *entering the guide*
- 666 seconds CPU time (11 minutes) => 74 trajectories hit the sample

**< 1 minute**

- Statistical error = 12%
- 1% error needs 25 hours
- Optimisation of D22: 8-25 *years* (1 cpu) **< ~1 week**

## nads Speed Gain

1.5 x

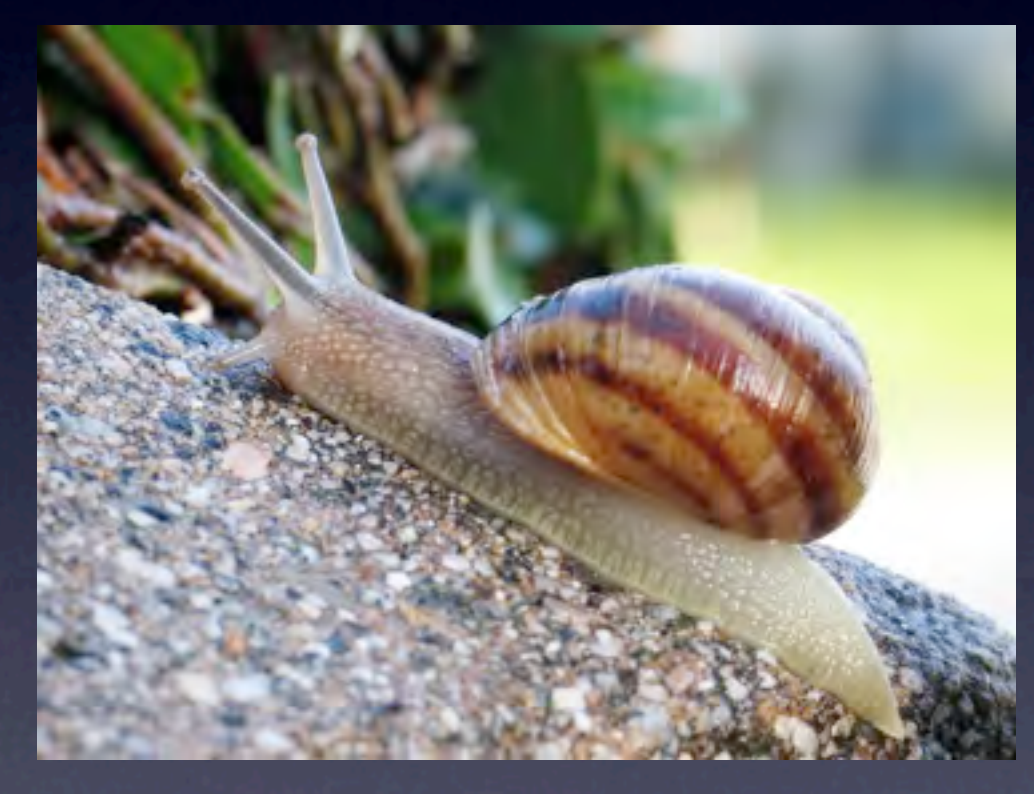

<http://flickr.com/photos/17393884@N00/5341048/> Flickr

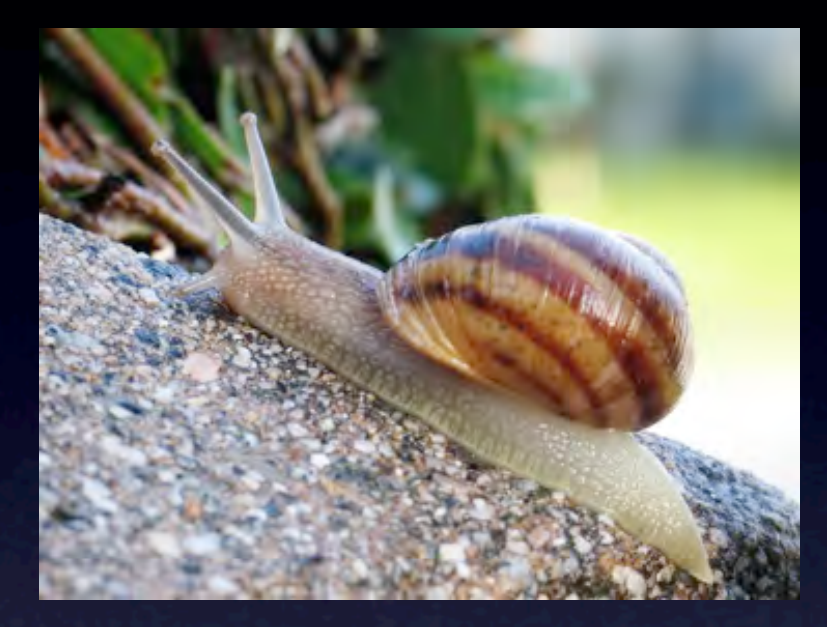

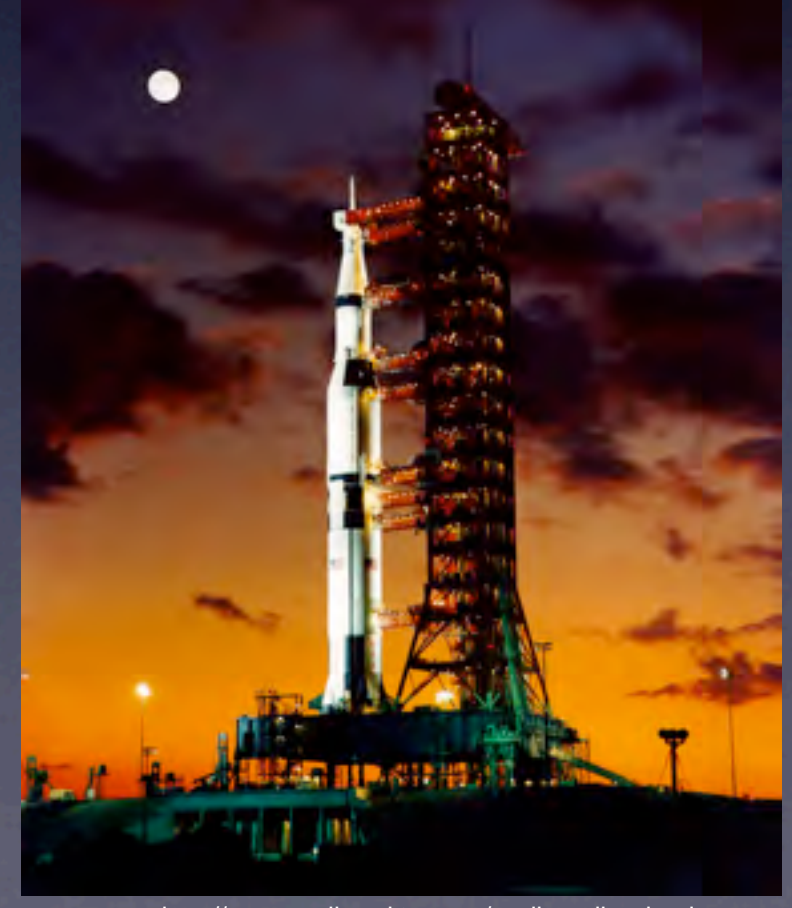

#### Similar Problem Solved

- Ray tracing is routinely used in movies
- Very slow! Scenes rendered on huge clusters
- Vector graphics is close to ray trace quality
- 30 frames per second

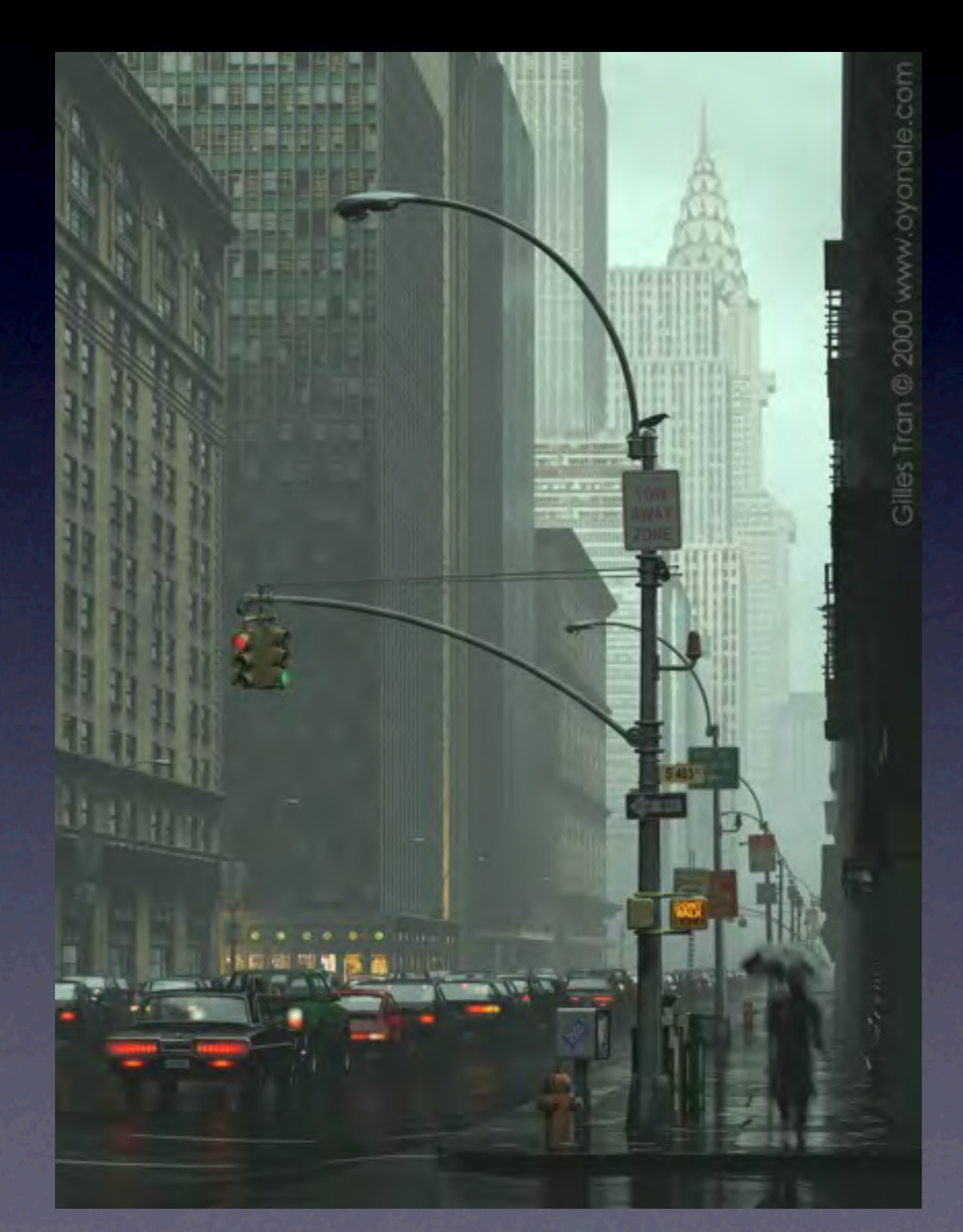

#### Similar Problem Solved

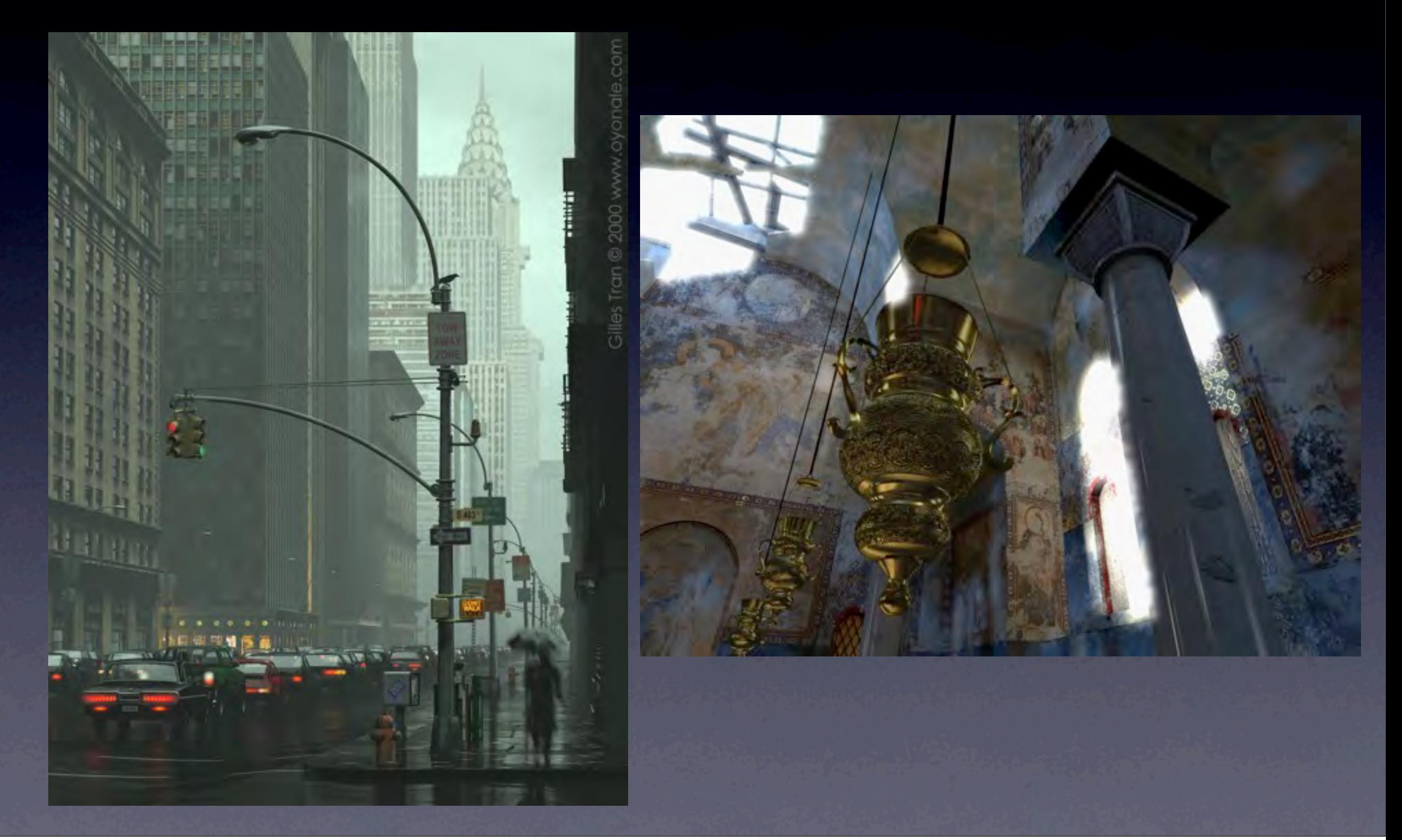

#### Neutron Bunches

- The analogy is to group trajectories into "similar" bunches and treat the group as one single object.
- Bunches are phase space regions with linear relation between trajectories
- How do we separate the bunches so the calculation remains accurate?

#### Guide Reflectivity

- Divide bunches along m=1 and critical m.
- Trajectories within a bunch are linearly dependent
- Guide reflectivity is an idealised curve
- R at m\_crit taken from Swiss neutronics

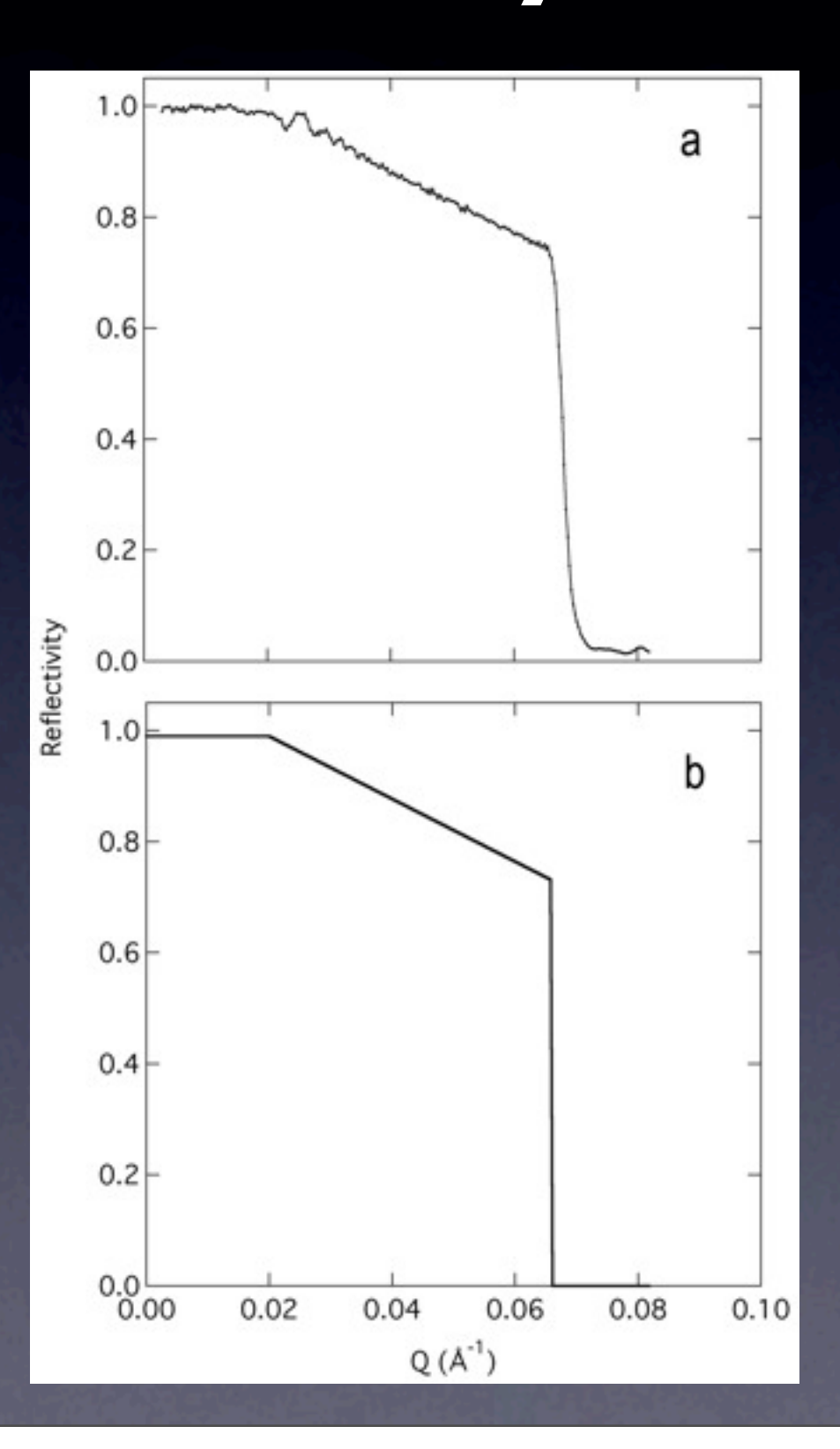

### Acceptance Diagrams

- Define boundaries in distance-divergence space
- Division is on module-by-module basis

#### Source Module

• Just like Monte-Carlo, we have a source plane and a virtual "exit window".

• Exit window must be at least as large as subsequent module

Propagation = shear

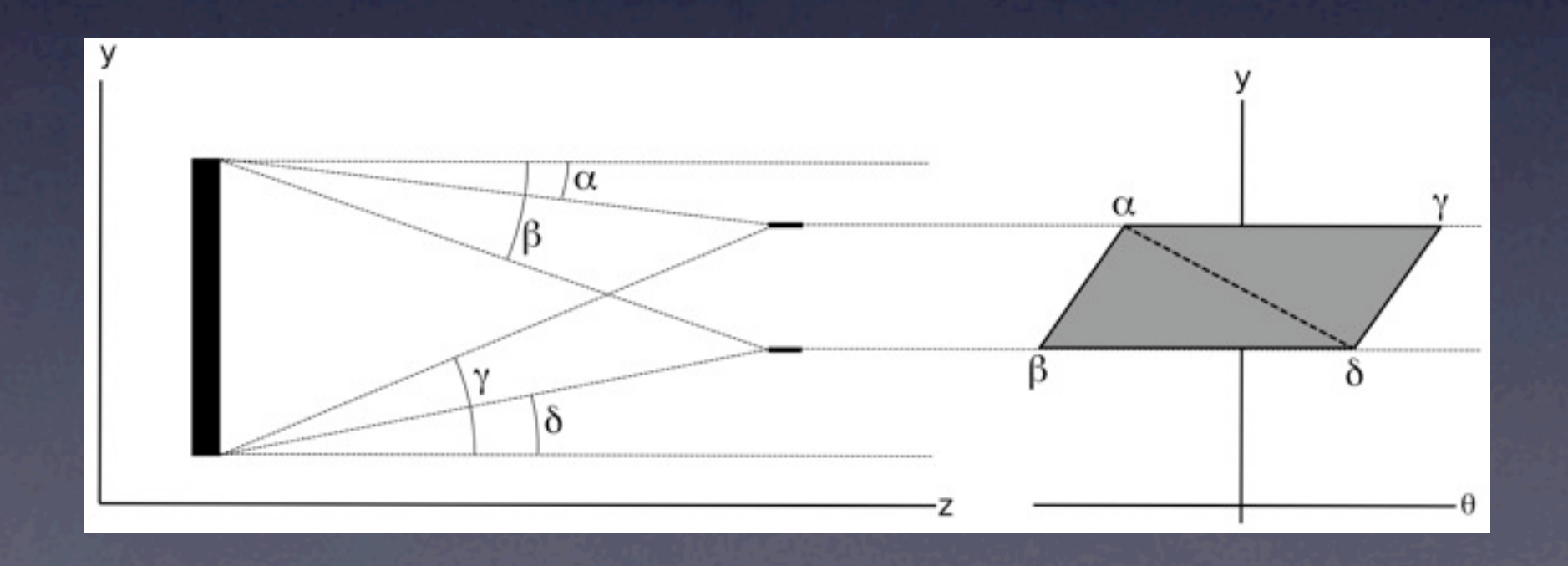

#### Source Module

• Just like Monte-Carlo, we have a source plane and a virtual "exit window".

• Exit window must be at least as large as subsequent module

• Propagation = shear

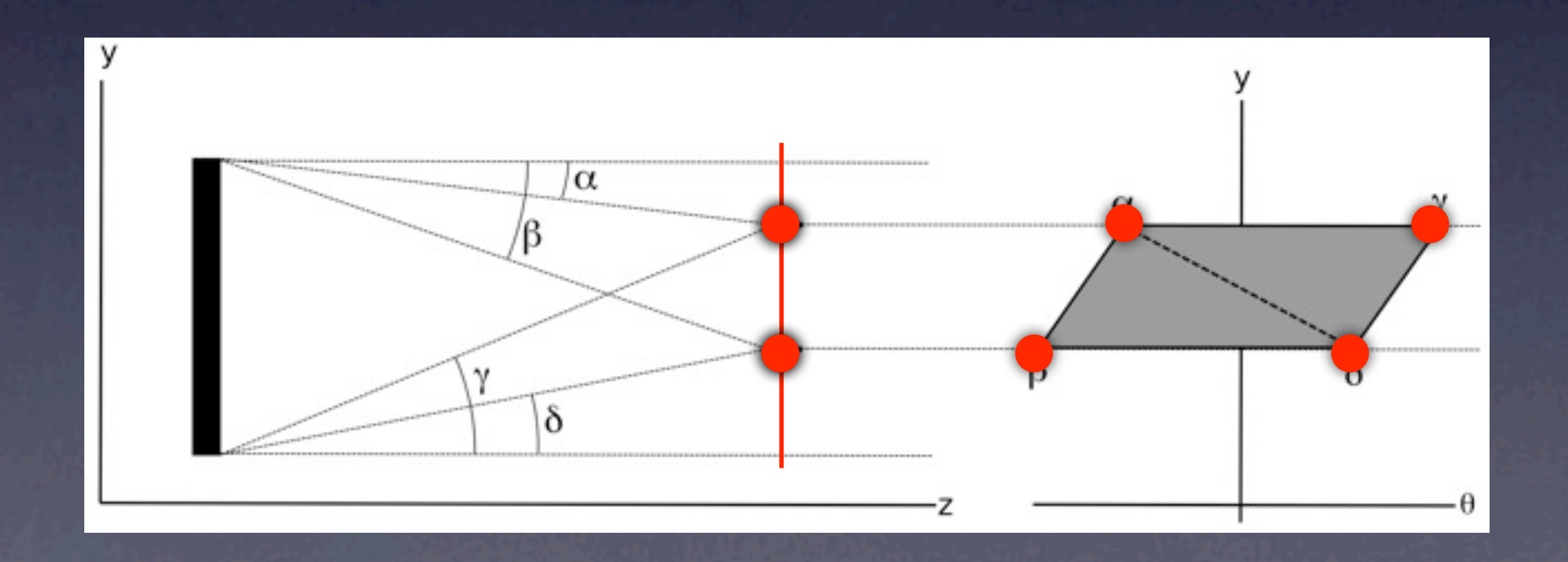

#### Source Module

• Just like Monte-Carlo, we have a source plane and a virtual "exit window".

• Exit window must be at least as large as subsequent module

• Propagation = shear

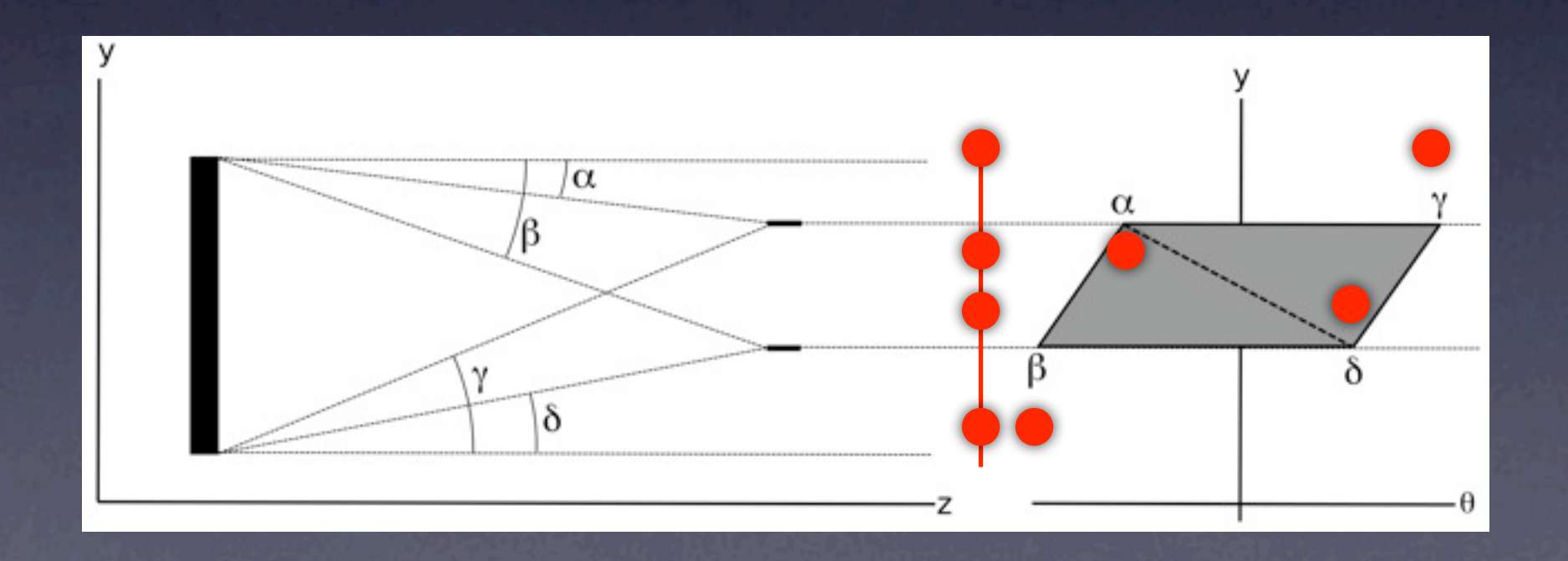

#### Collimator/Aperture

- For aperture clip off extrema in space axis
- For collimator, clip off extrema in divergence axis

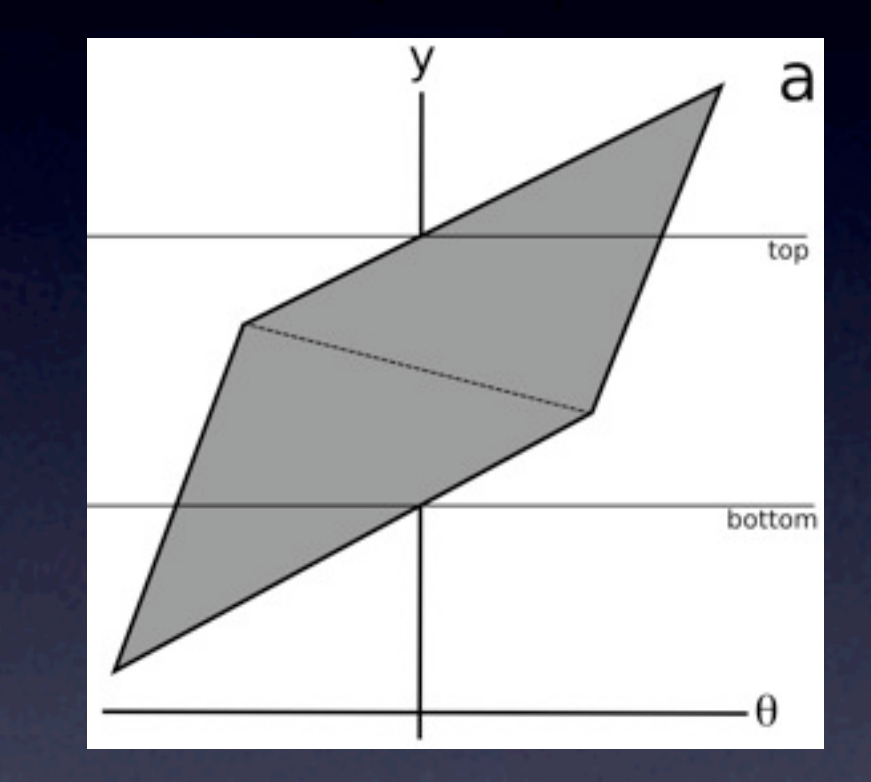

#### Collimator/Aperture

- For aperture clip off extrema in space axis
- For collimator, clip off extrema in divergence axis

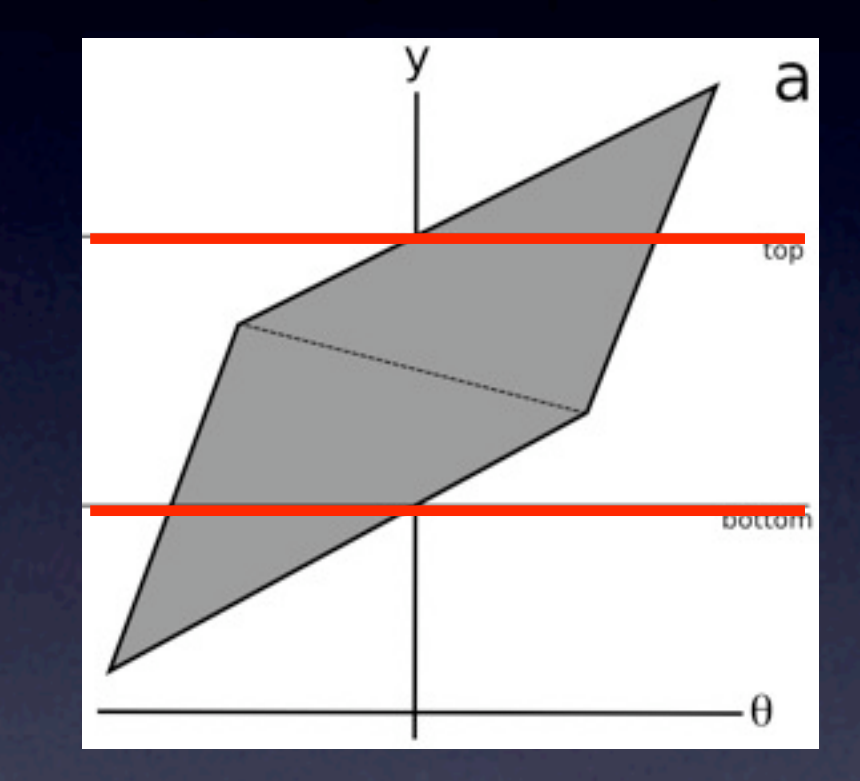

#### Collimator/Aperture

- For aperture clip off extrema in space axis
- For collimator, clip off extrema in divergence axis

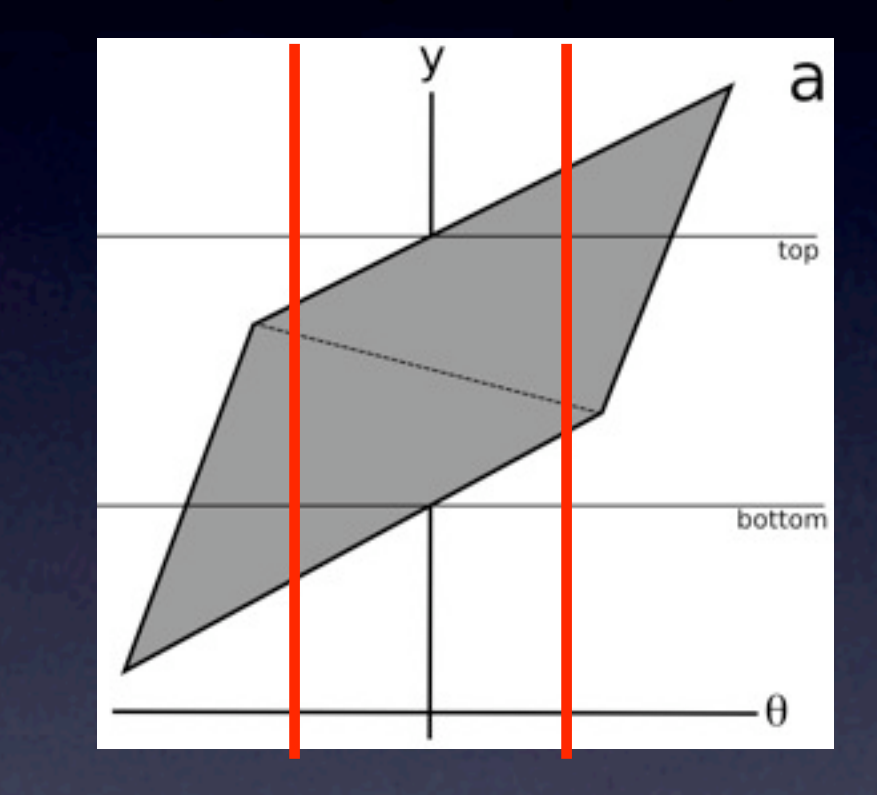

## Change Coordinates

- Rotate beam axis
- **Translate beam axis**
- Both are a translation of phase space volumes

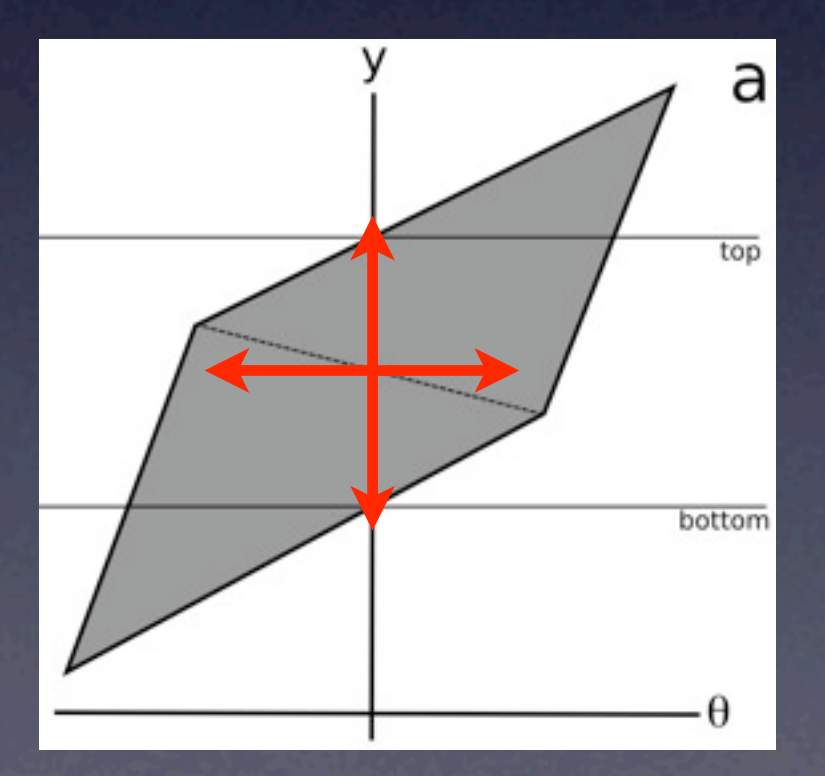

#### Guide Module

- Kill neutrons that miss the entrance
- Propagate neutrons to the end of the guide
- Divide along m boundaries
- Multiply reflected weight by reflectivity

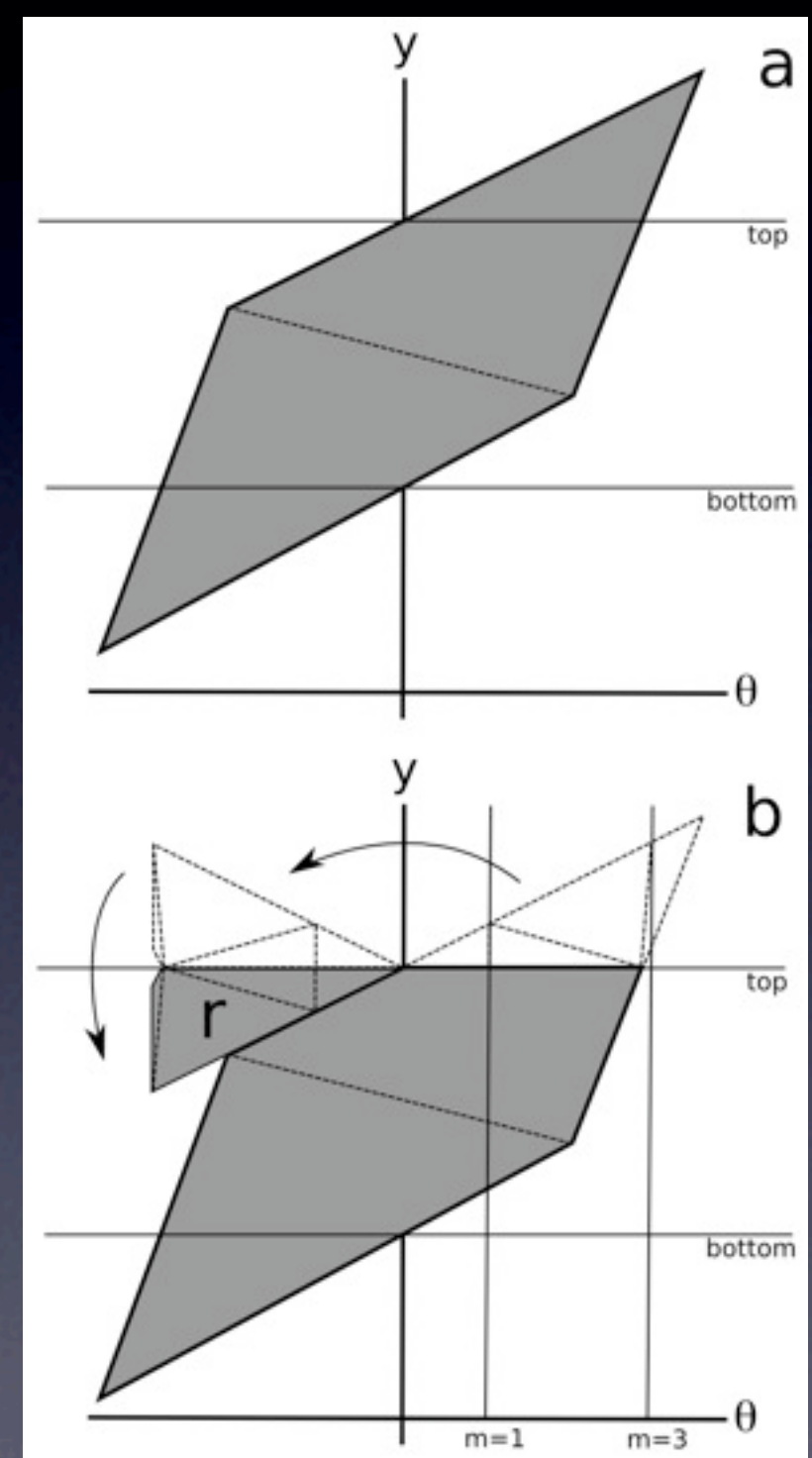

#### Guide Module

- Kill neutrons that miss the entrance
- Propagate neutrons to the end of the guide
- Divide along m boundaries
- Multiply reflected weight by reflectivity

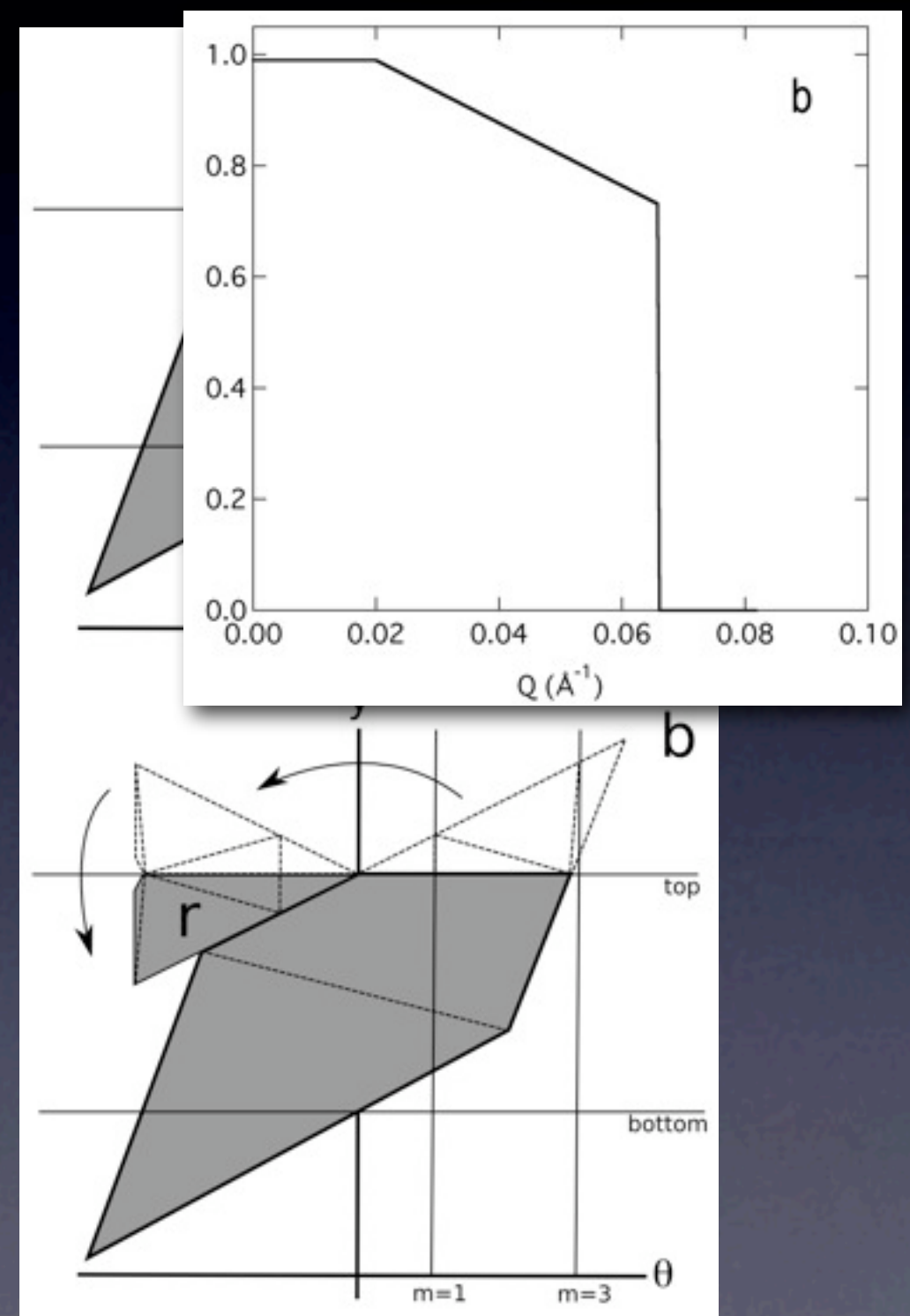

#### Guide Module

- Kill neutrons that miss the entrance
- Propagate neutrons to the end of the guide
- Divide along m boundaries
- Multiply reflected weight by reflectivity

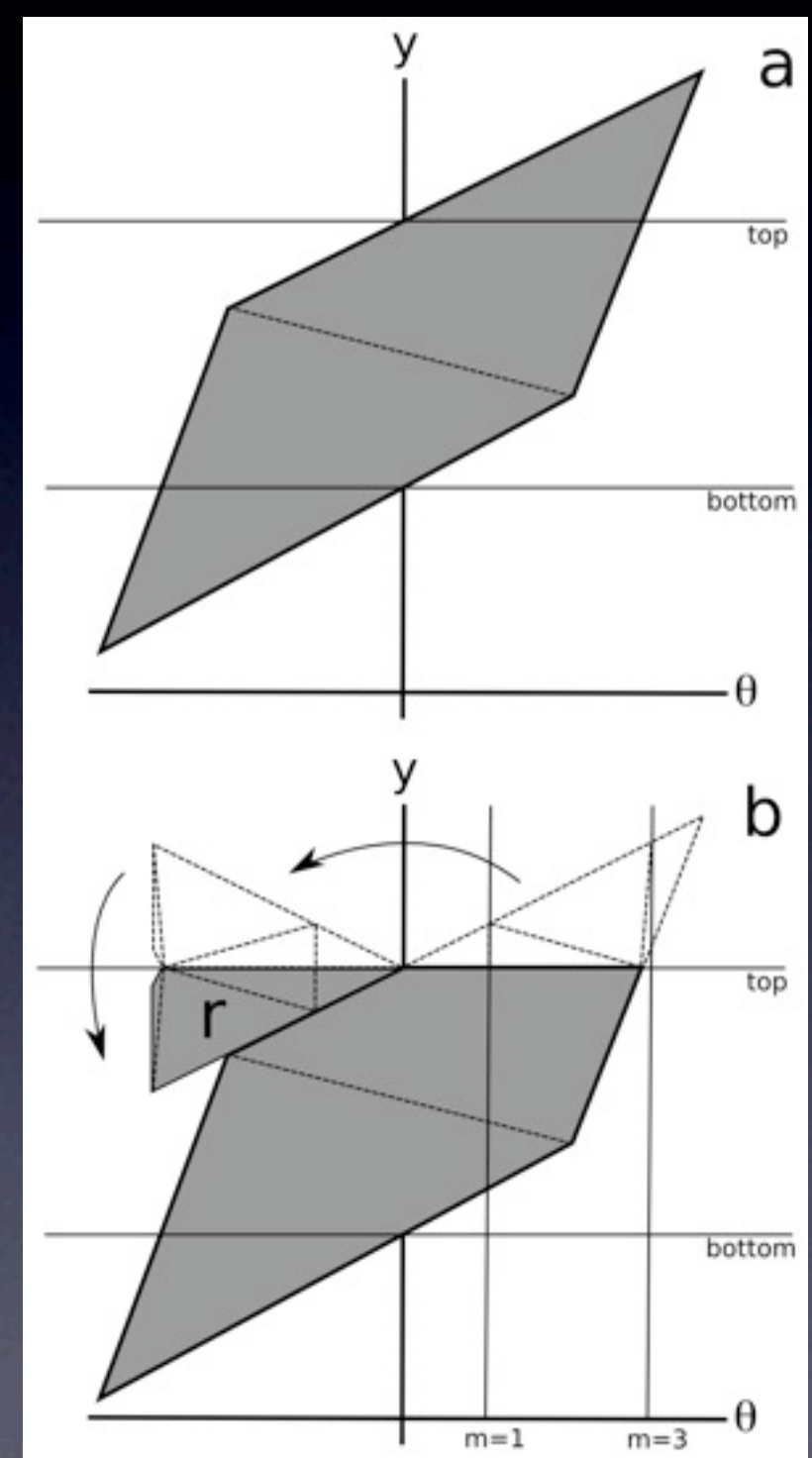

#### Statistical Weight

- Use triangular primitives
- Statistical weight of a triangle is a volume calculation
- Right-wedge plus square-based pyramid
- **Only difficulty is very** thin triangles (known problem in CS)

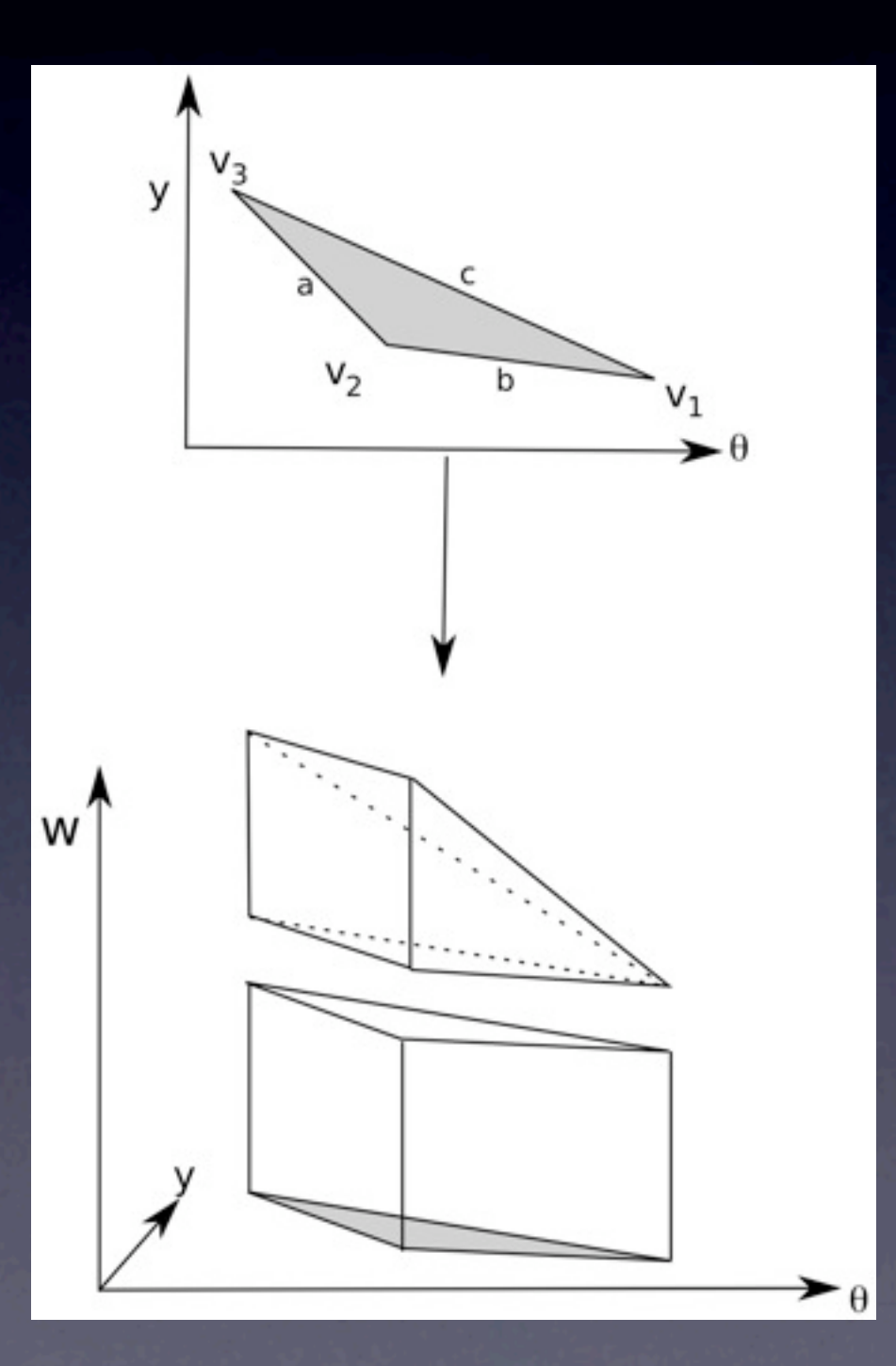

## Guides Supported

- Straight
- Curved parallel
- Converging
- Diverging
- Arbitrary

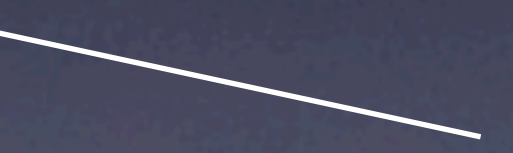

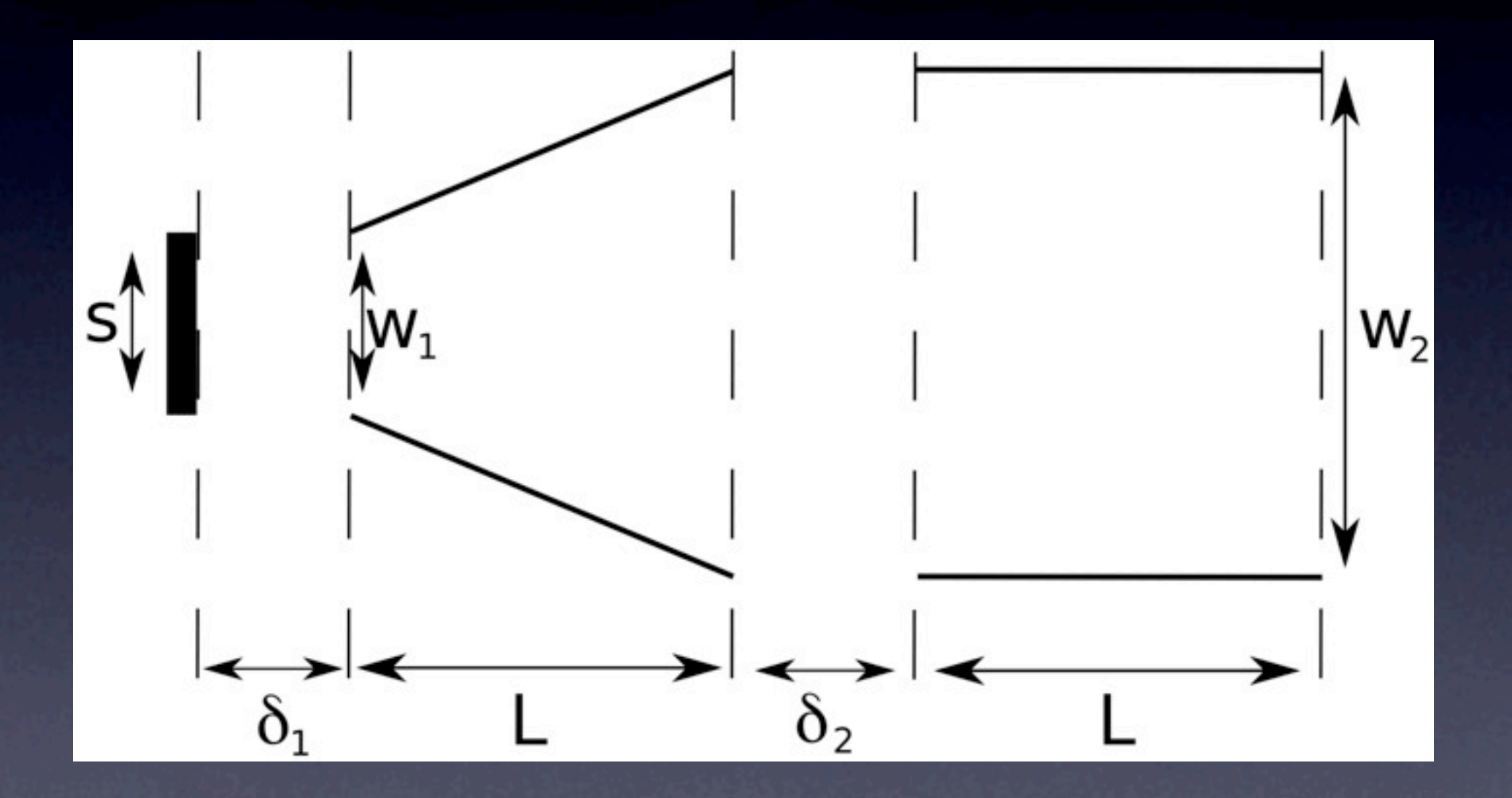

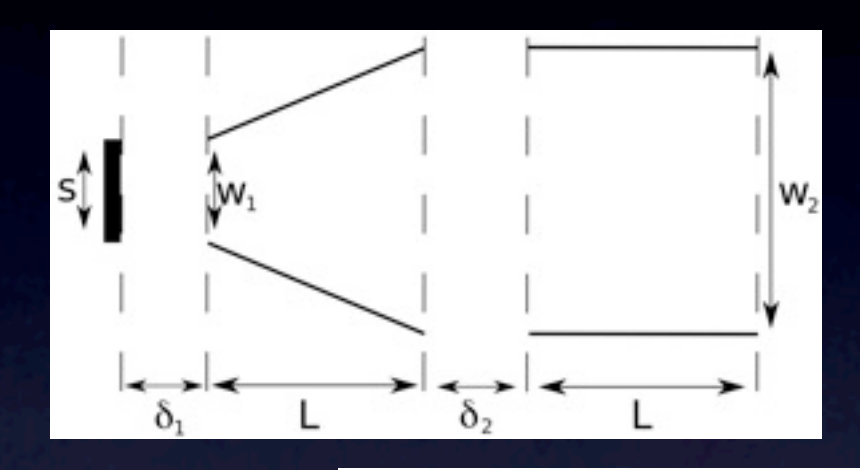

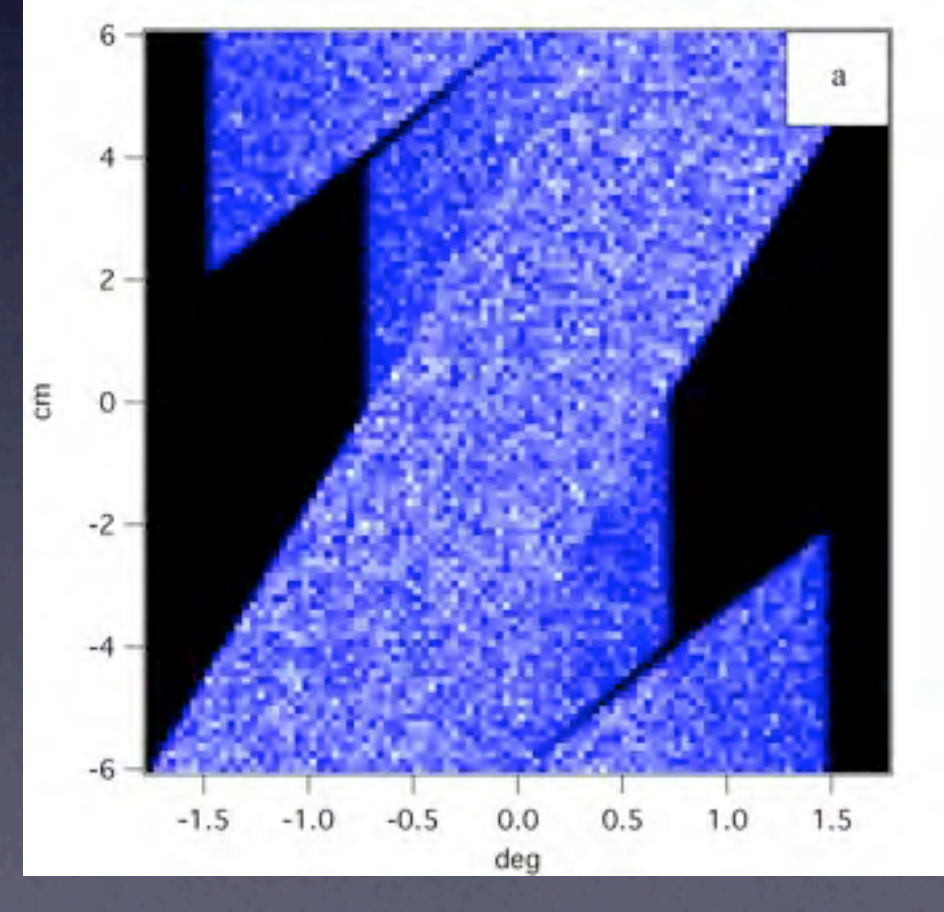

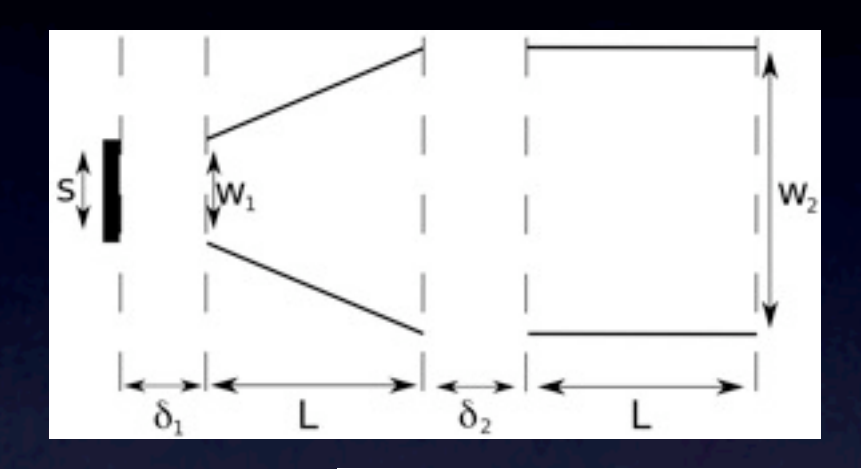

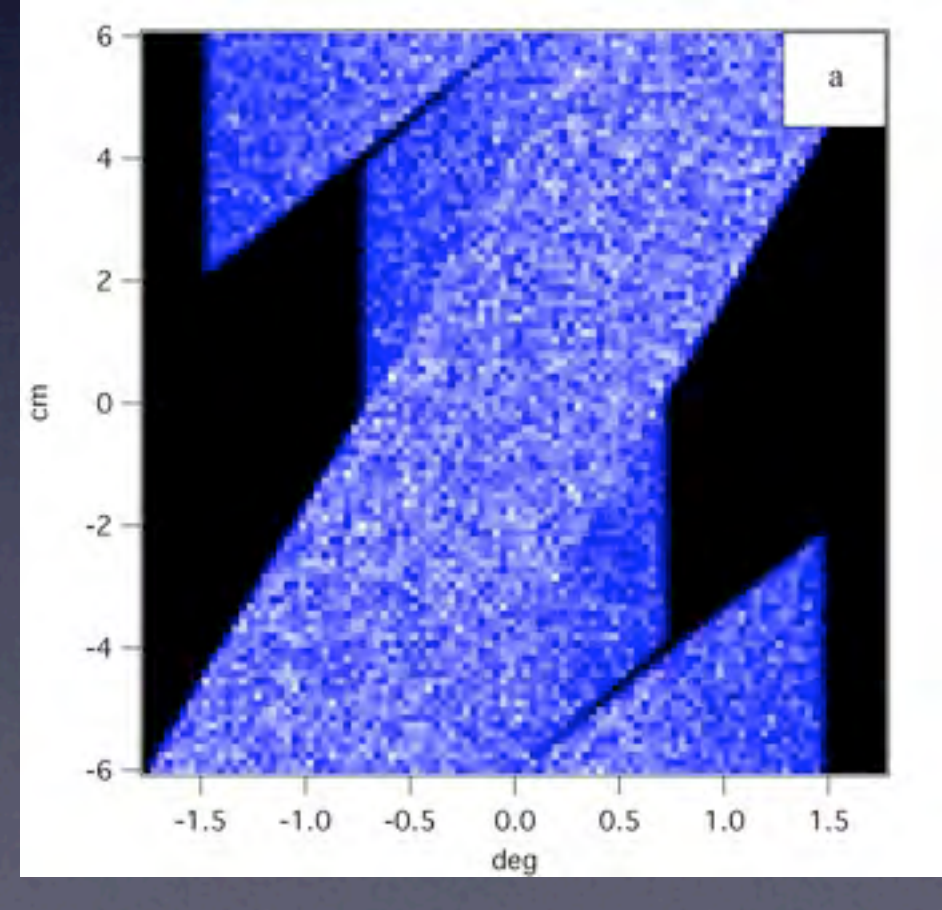

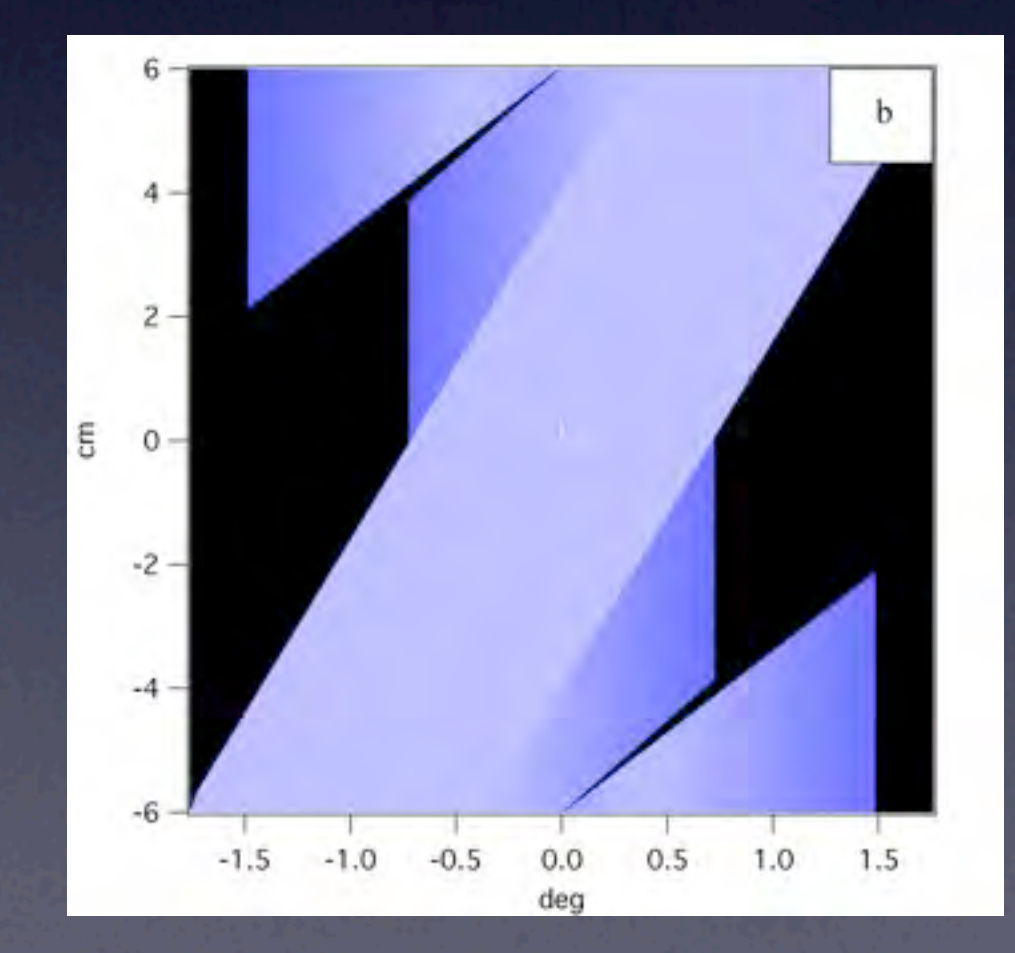

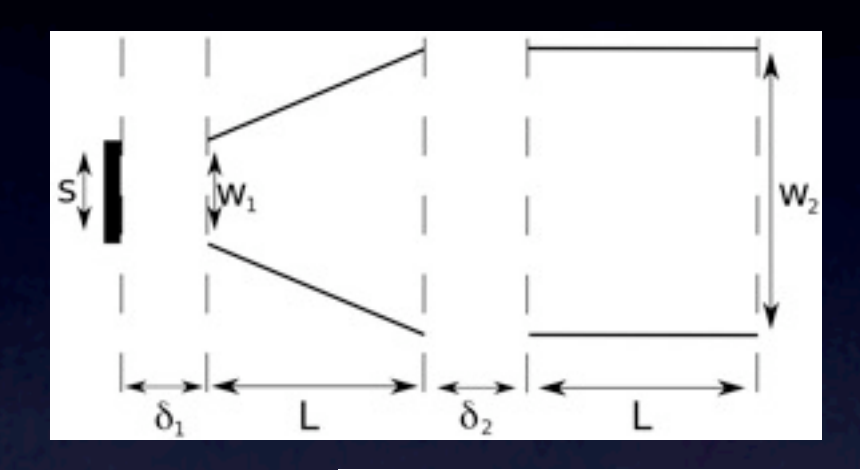

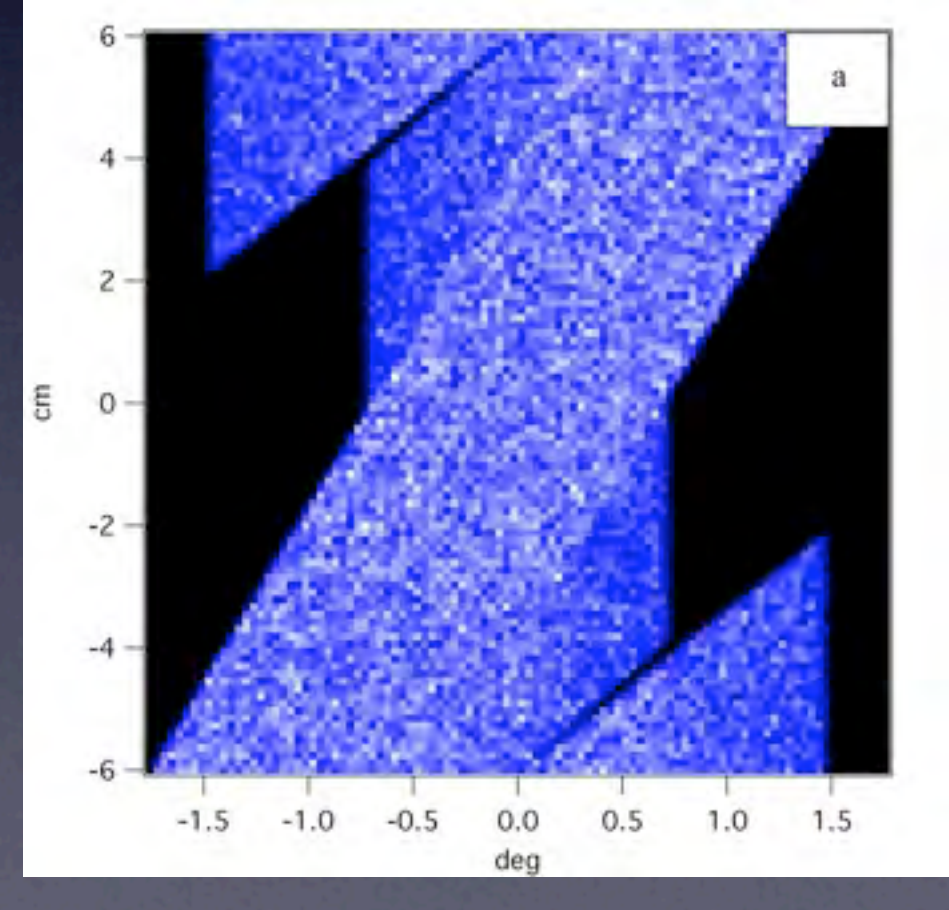

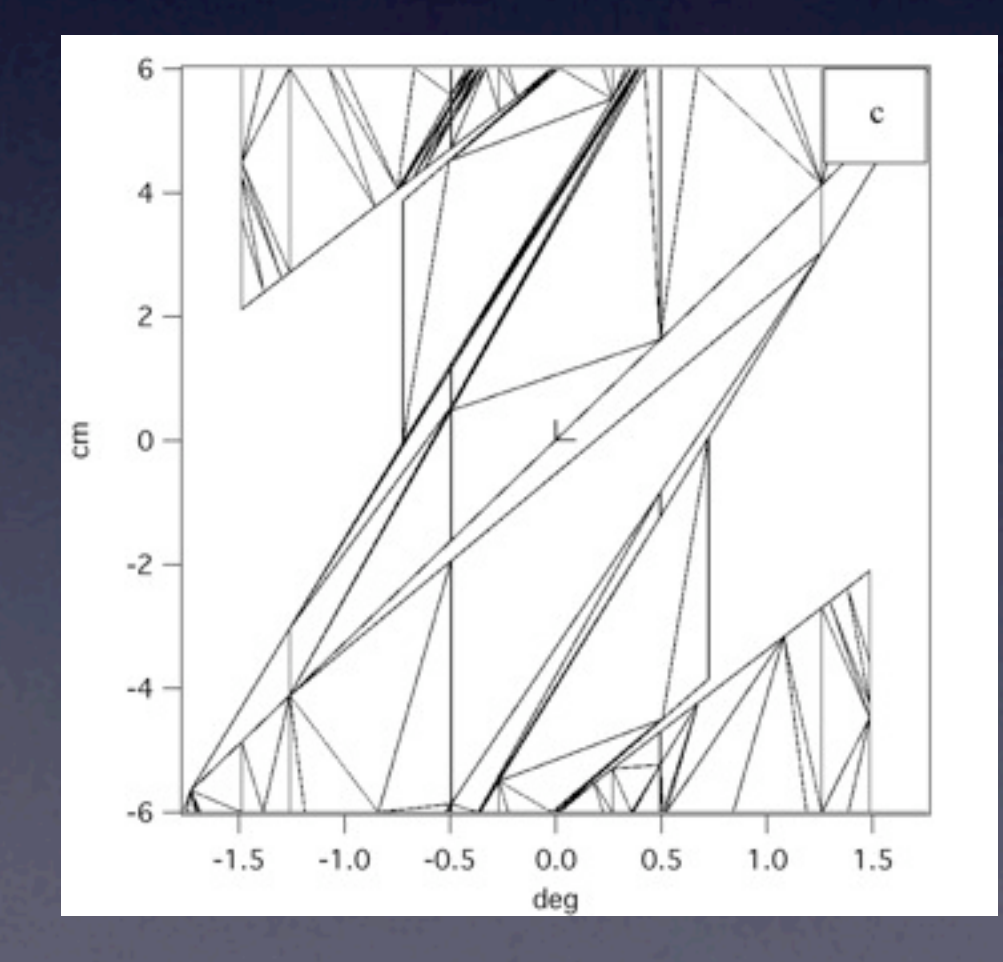

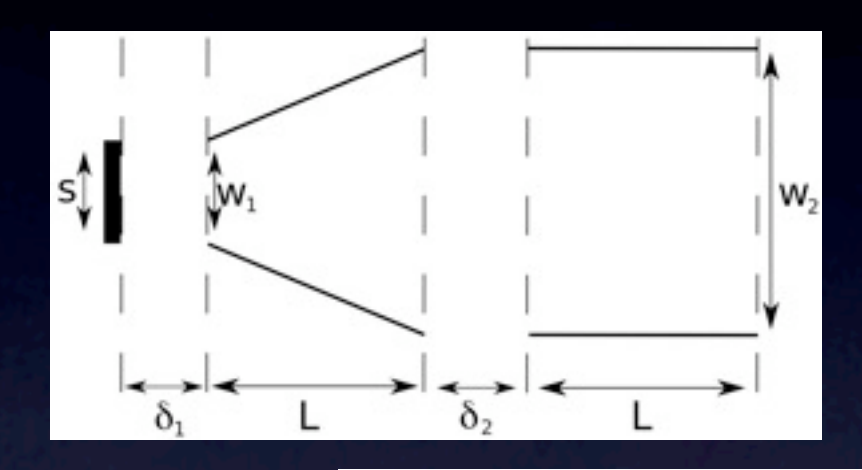

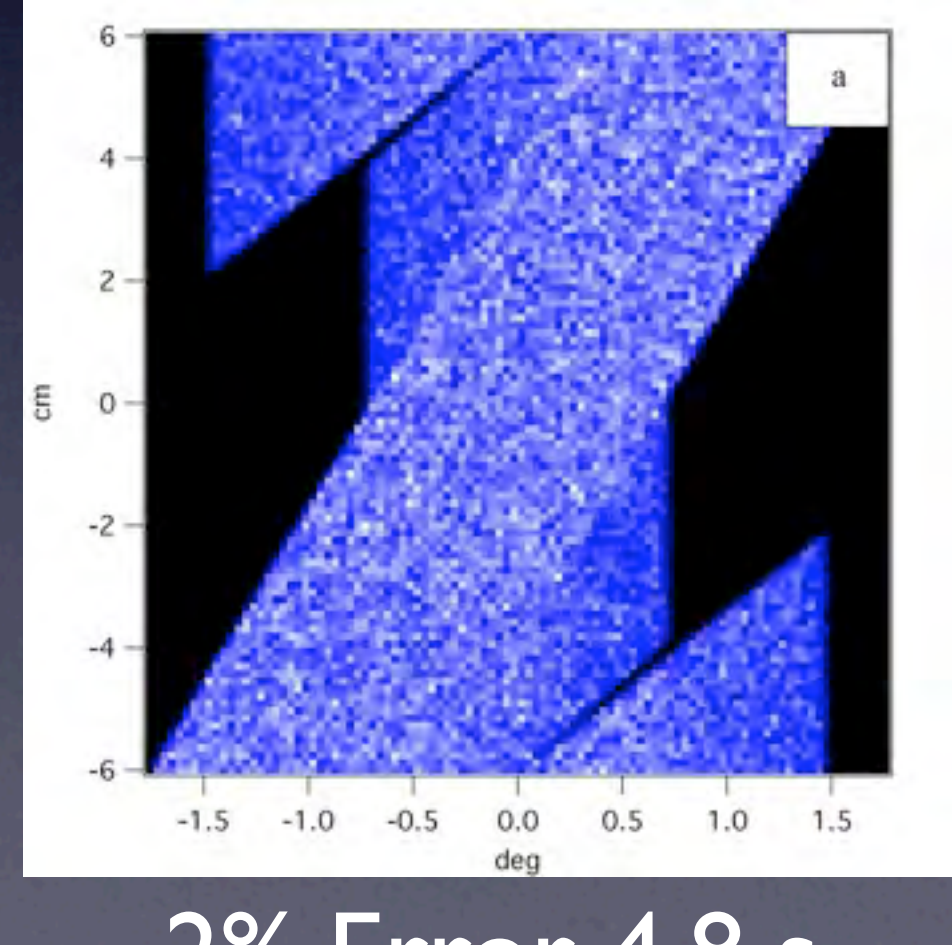

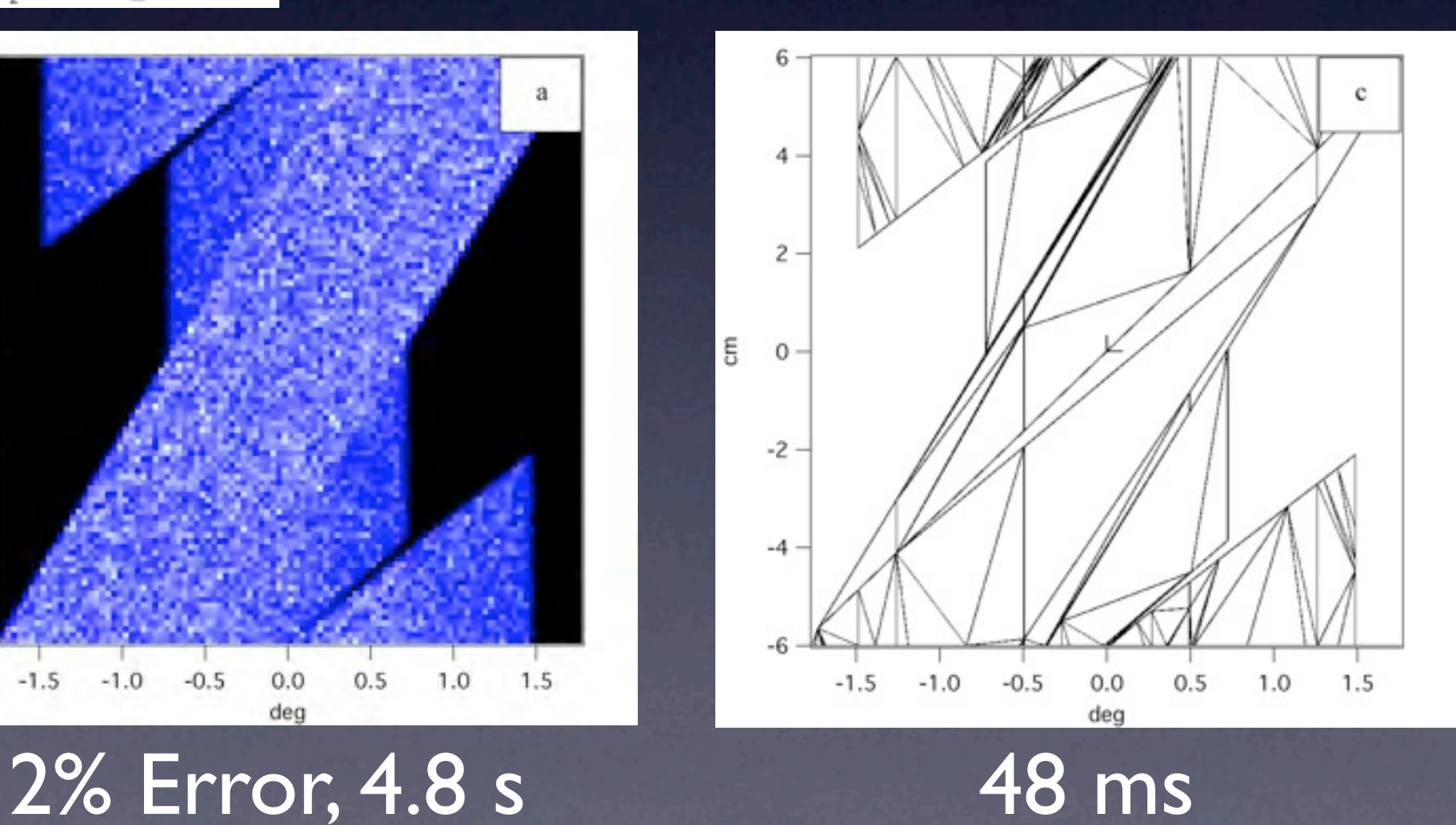

Monday, 17 August 2009

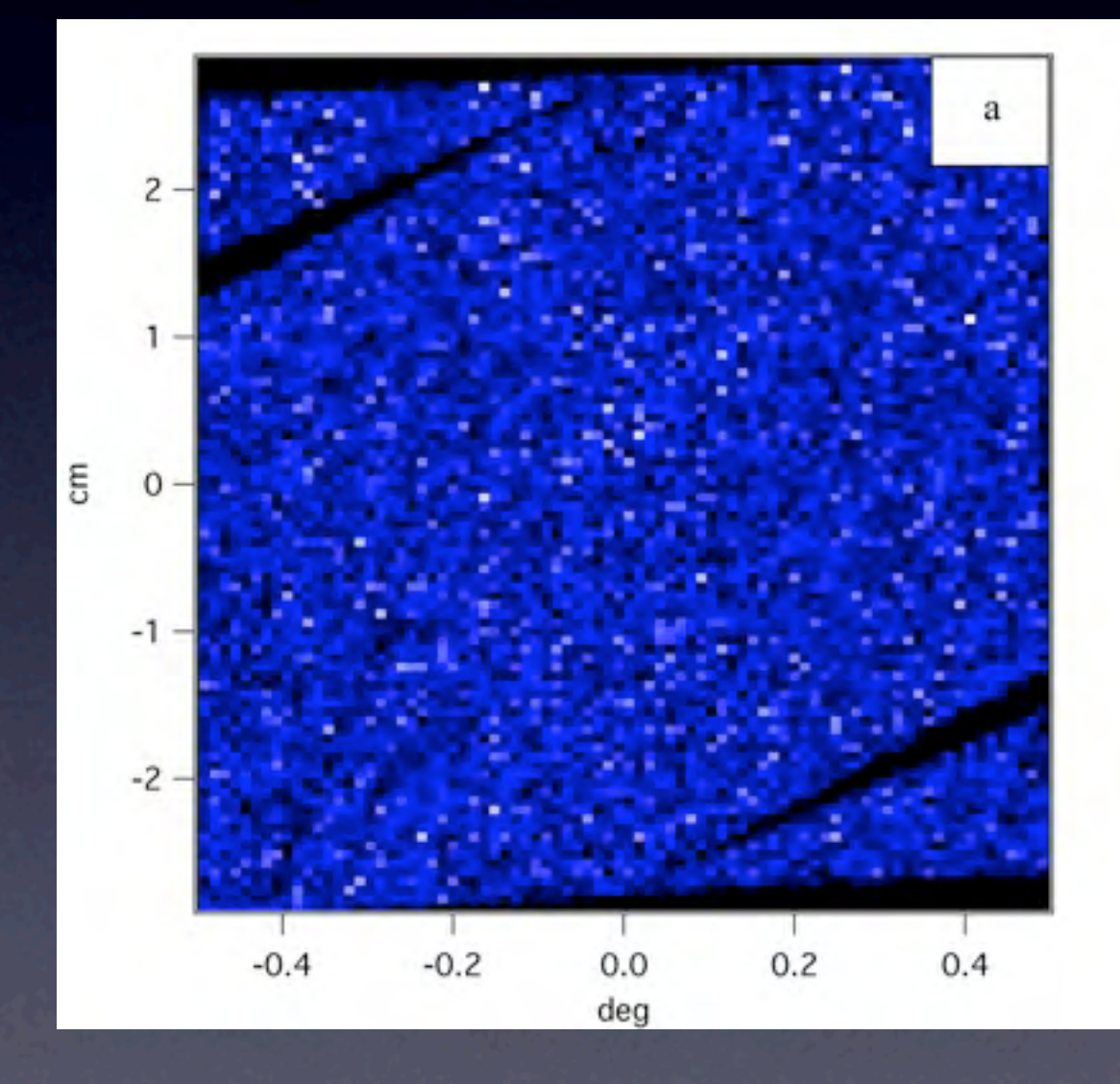

Monday, 17 August 2009

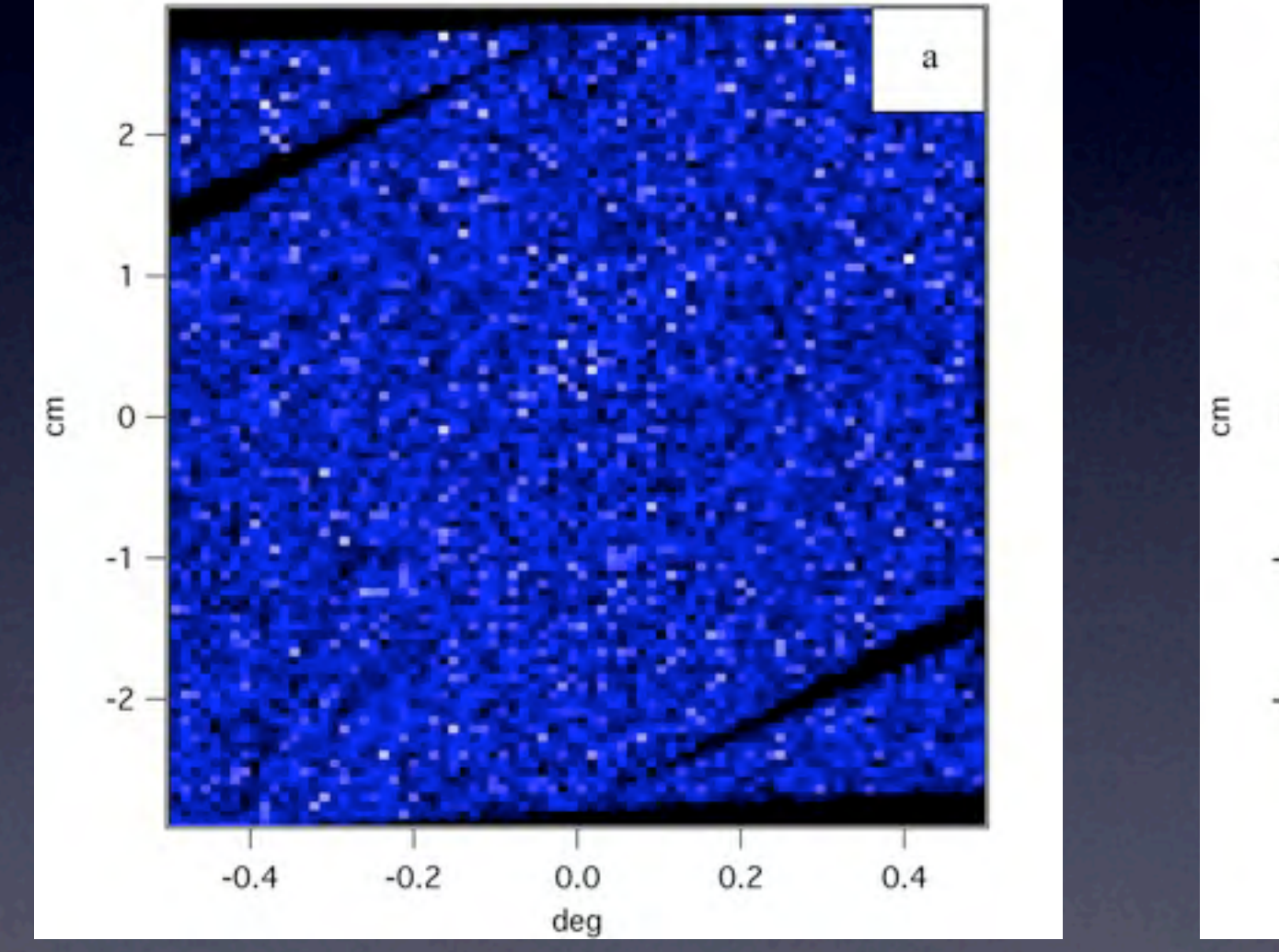

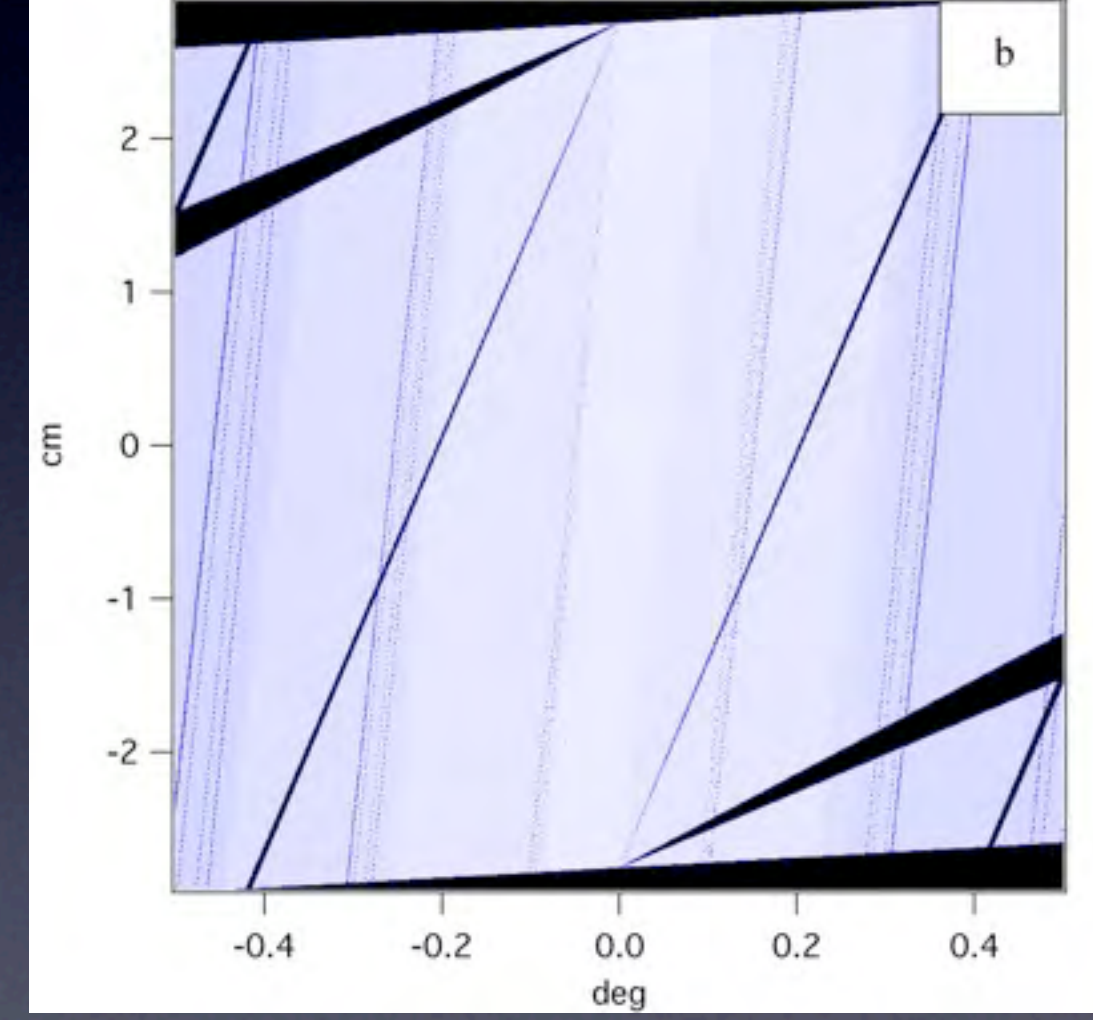

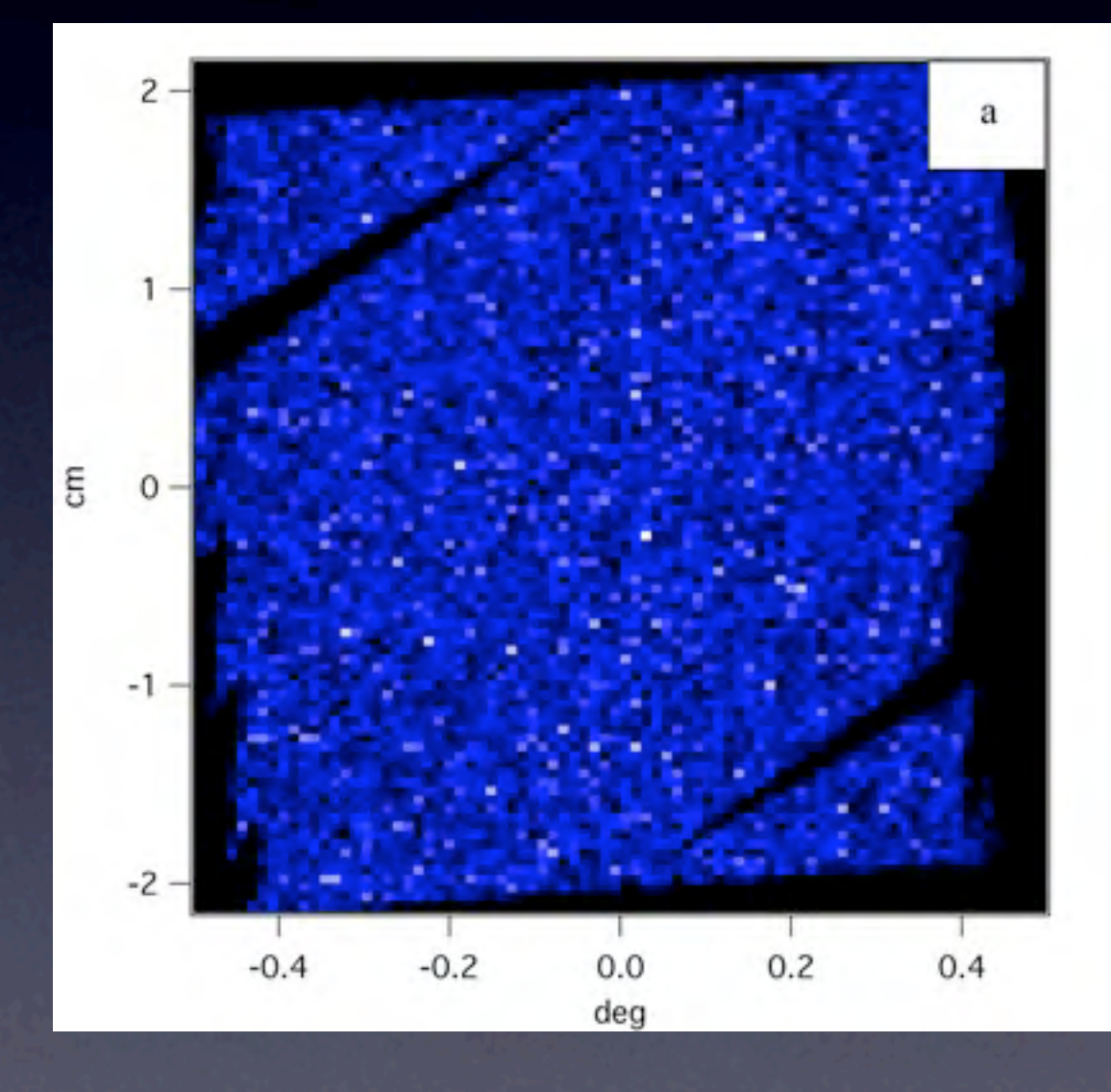

Monday, 17 August 2009

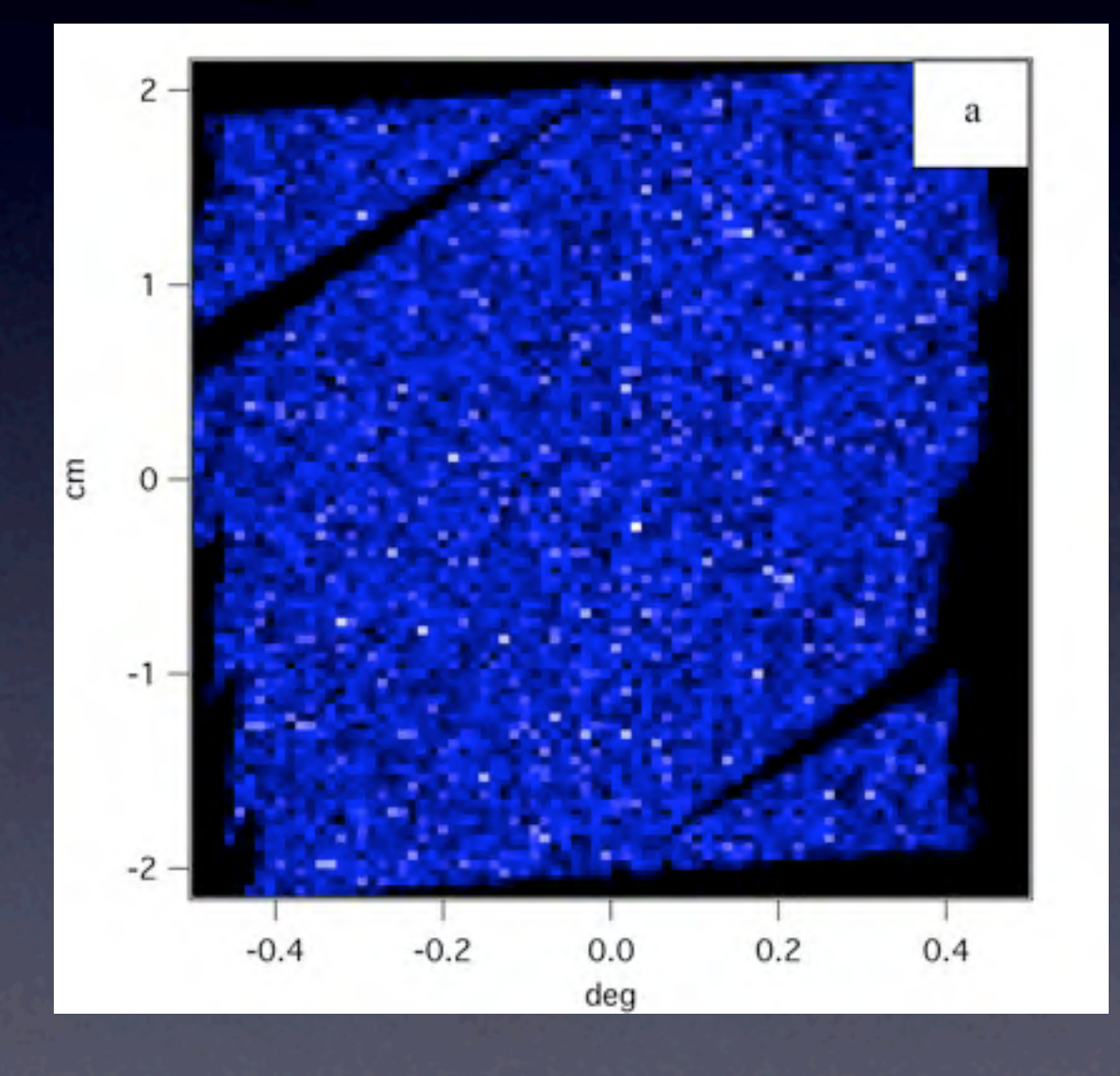

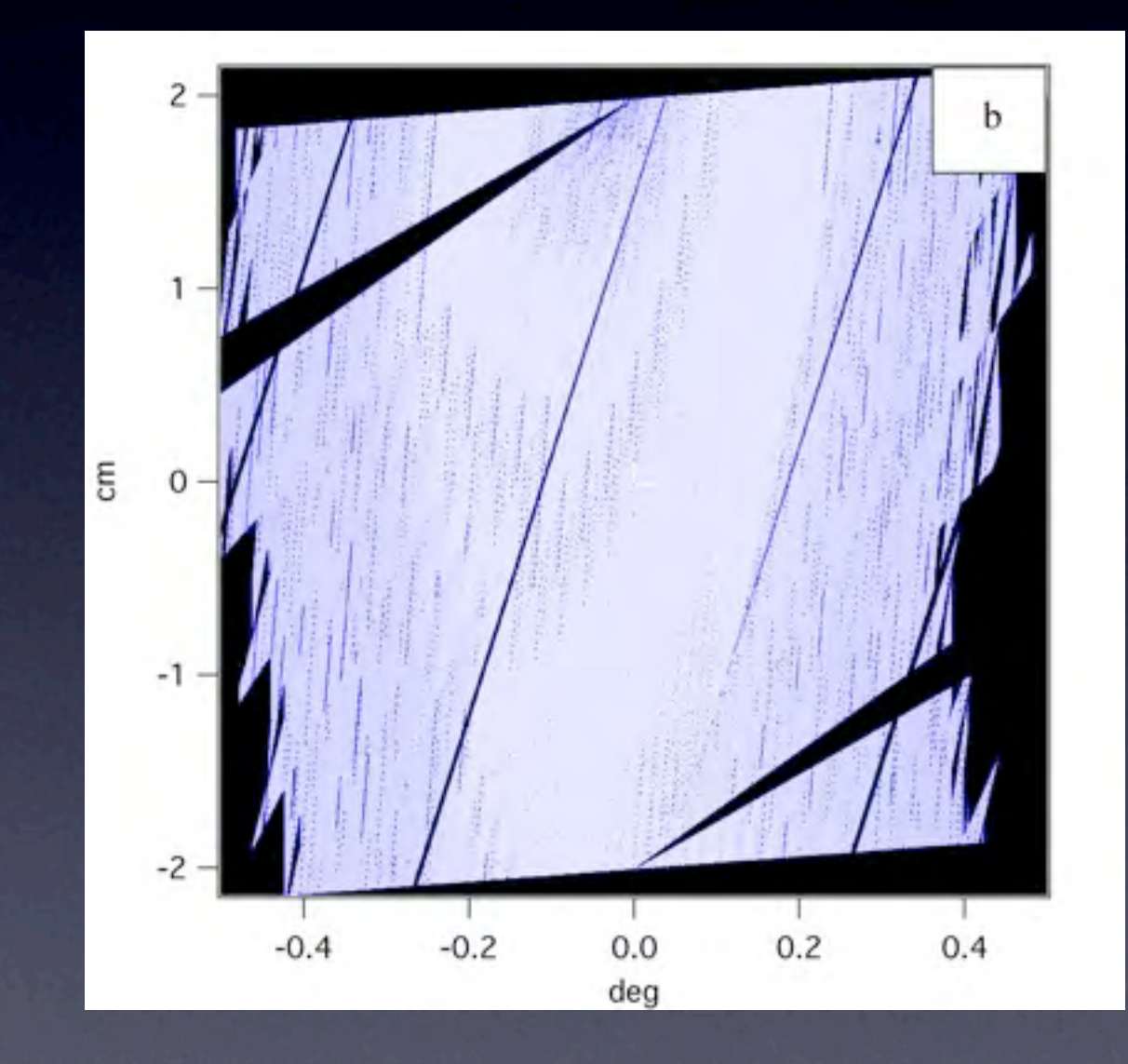

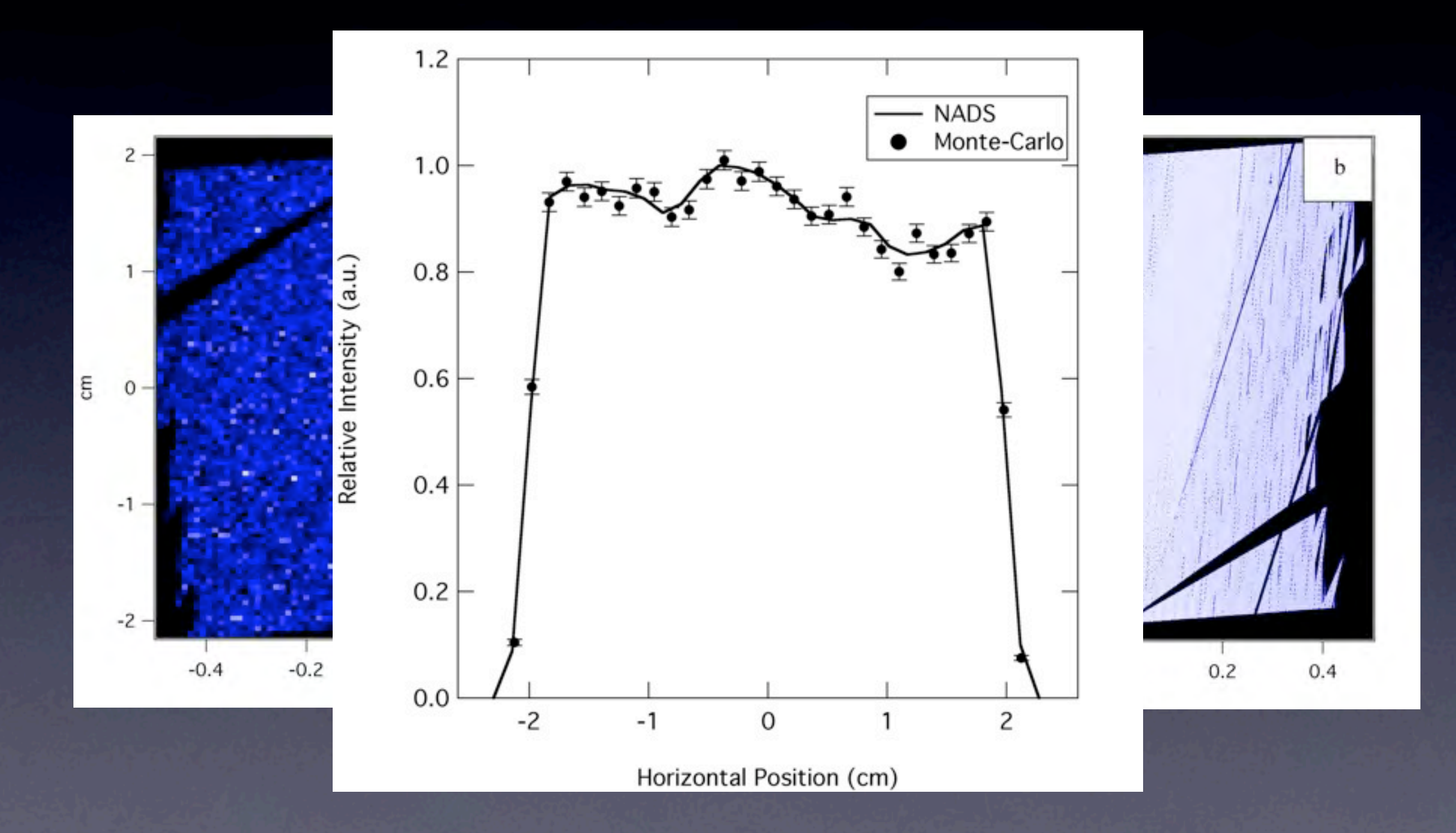

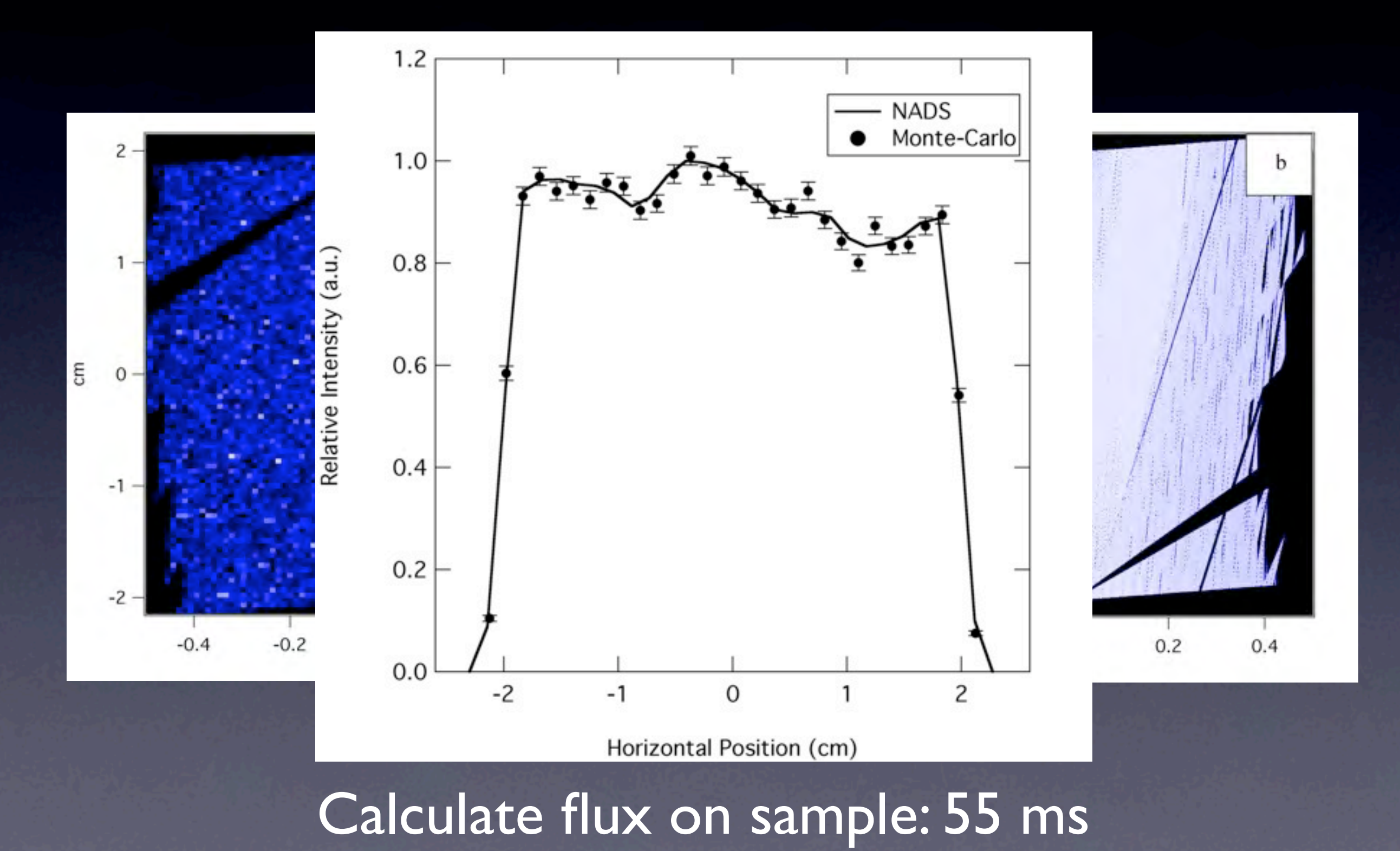

#### Test 3: WASP

- Agreement between NADS and MCSTAS *on sample*
- MCSTAS model Independently calculated by Peter Fouquet from moderator to Sample
- ~5 seconds for nads per wavelength (3 mins for white beam)

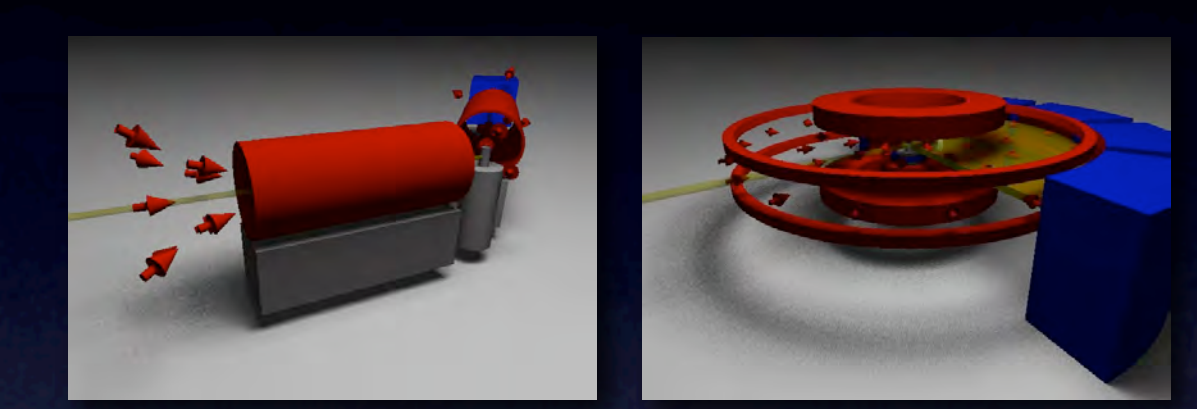

#### Test 3: WASP

- Agreement between NADS and MCSTAS *on sample*
- MCSTAS model Independently calculated by Peter Fouquet from moderator to Sample
- ~5 seconds for nads per wavelength (3 mins for white beam)

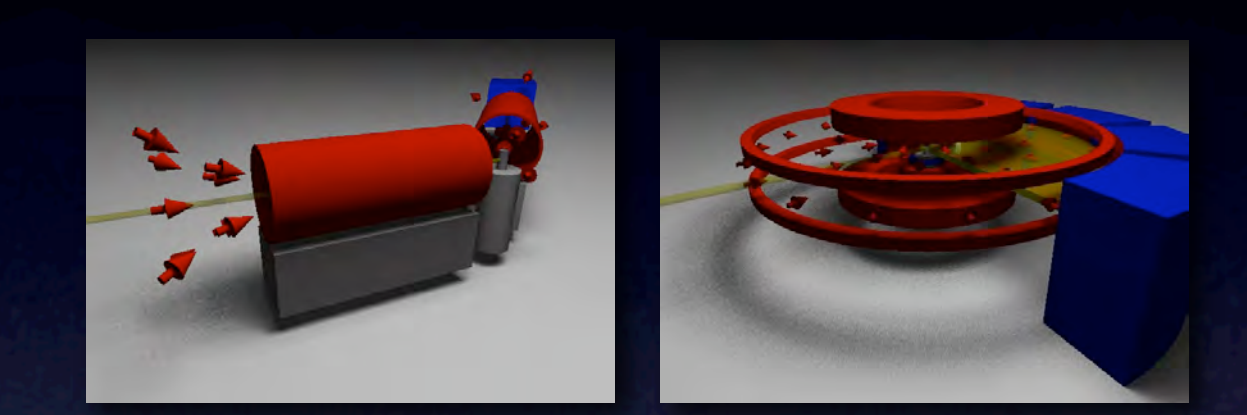

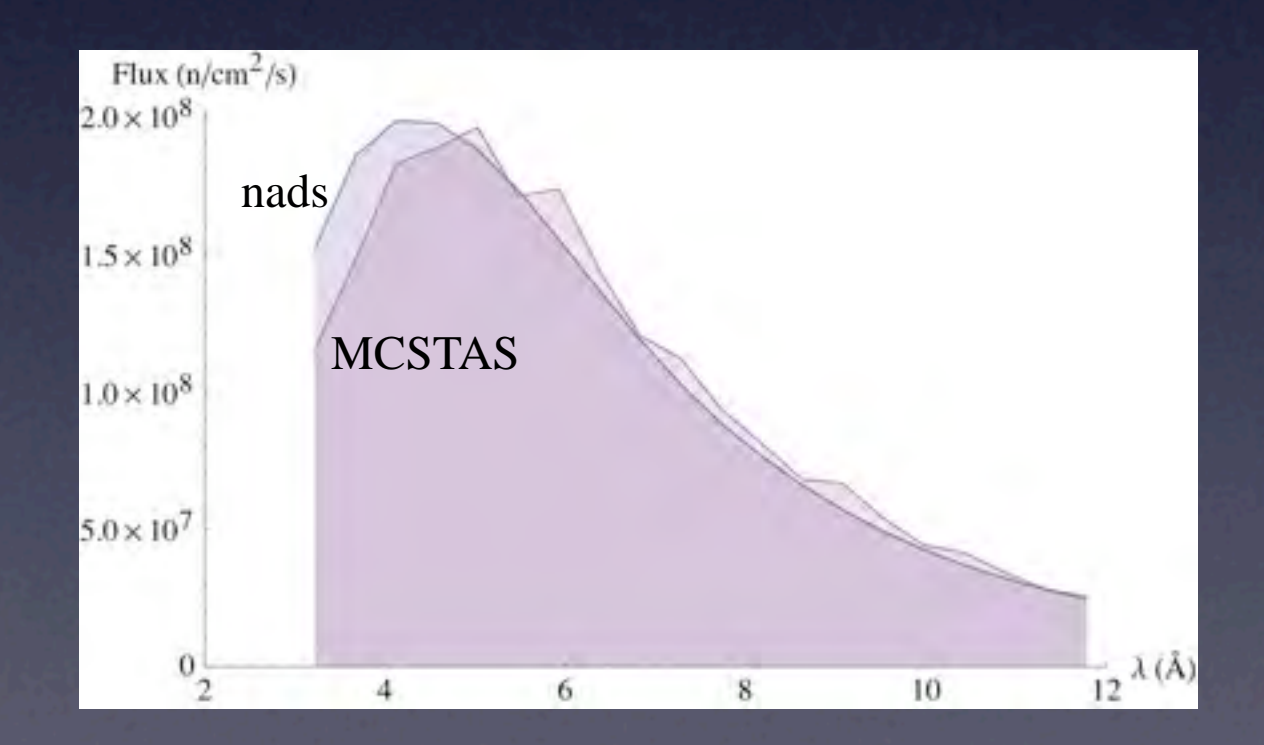

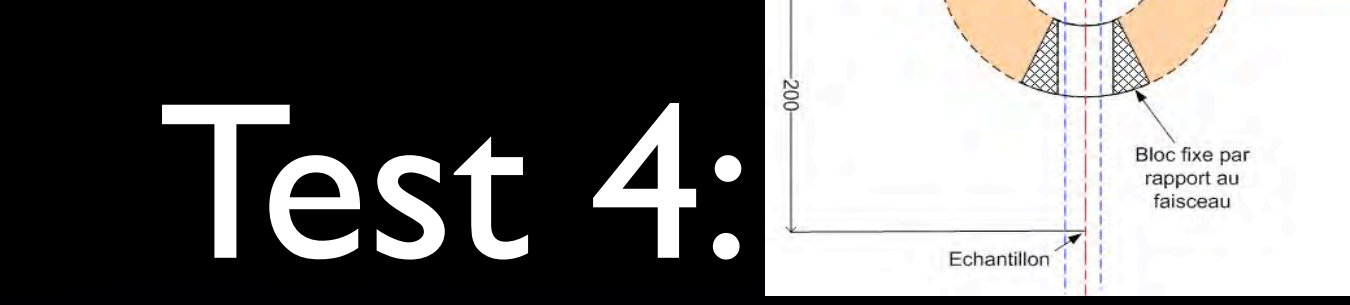

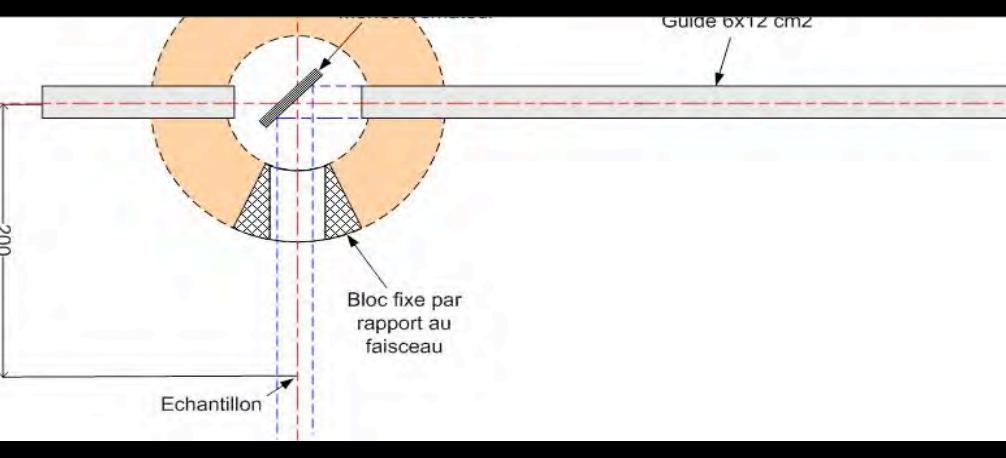

• Agreement between simulation.  $\overline{\phantom{a}}$  spectral intensity. SIMRES / RESTRAX and nads  $\frac{d\phi}{d\lambda}$ 

• Trace  $\int_{0}^{\infty} \frac{d\phi}{dx} dx$  virtual source (M3)  $vir$ fun $\blacksquare$ 

 $\frac{dI}{d\lambda} \Delta \lambda$ 

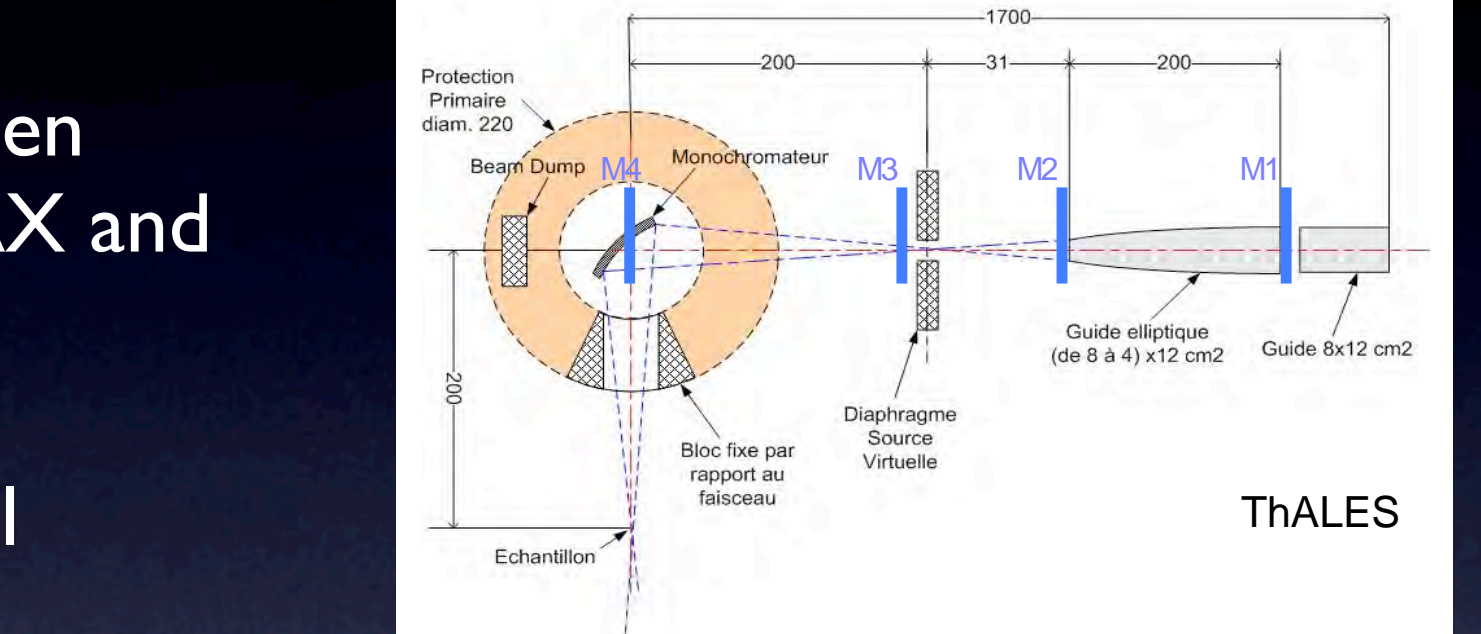

• ~40 ms for nads per wavelength (1.7 sec for white beam)

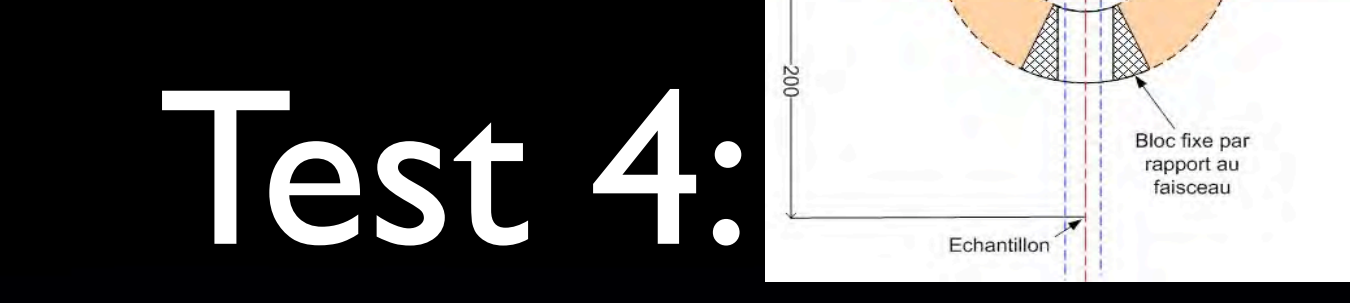

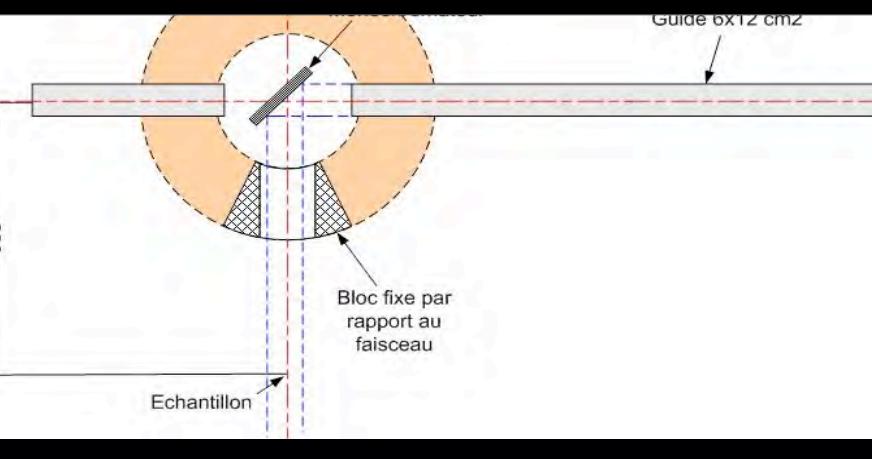

• Agreement between simulation.  $\overline{\phantom{a}}$  spectral intensity. SIMRES / RESTRAX and nads  $\frac{d\phi}{d\lambda}$ 

• Trace  $\int_{0}^{\infty} \frac{d\phi}{dx} dx$  virtual source (M3)  $vir$ fun $\blacksquare$ 

 $\frac{dI}{d\lambda} \Delta \lambda$ 

• ~40 ms for nads per wavelength (1.7 sec for white beam)

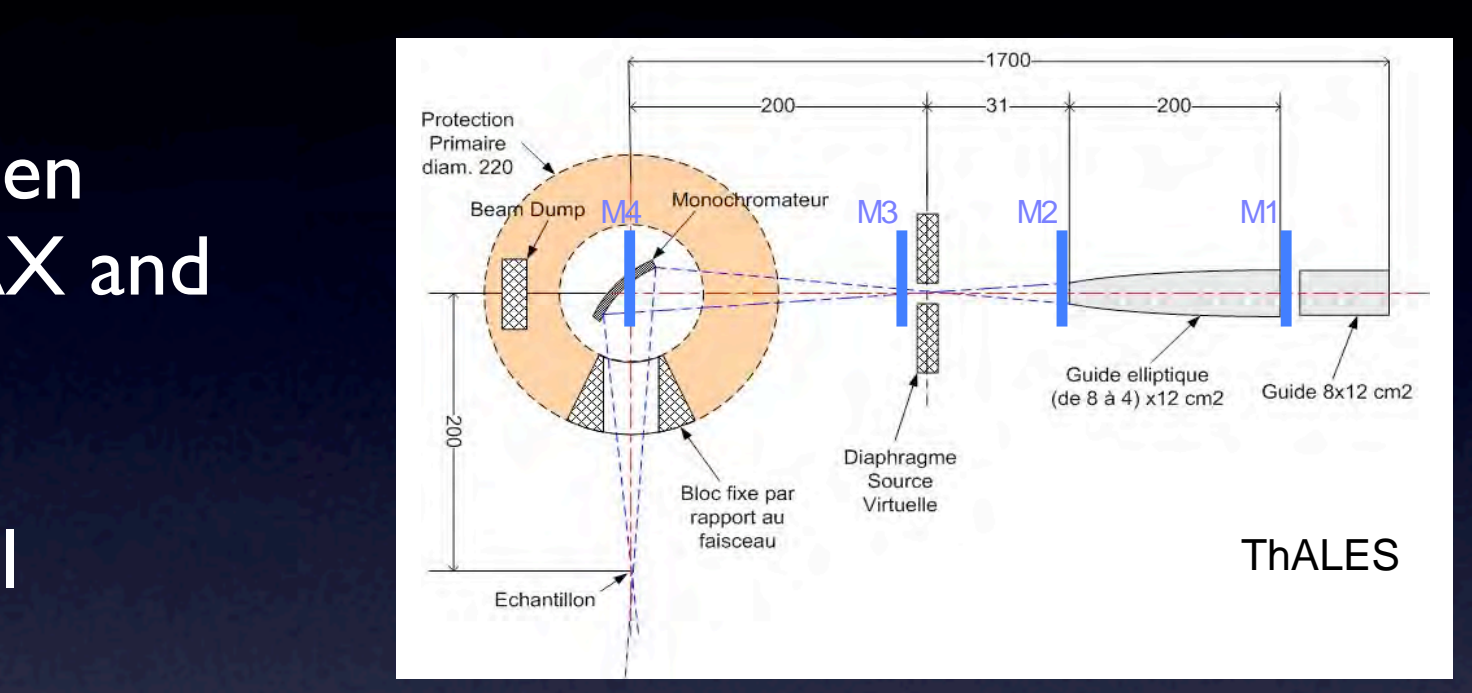

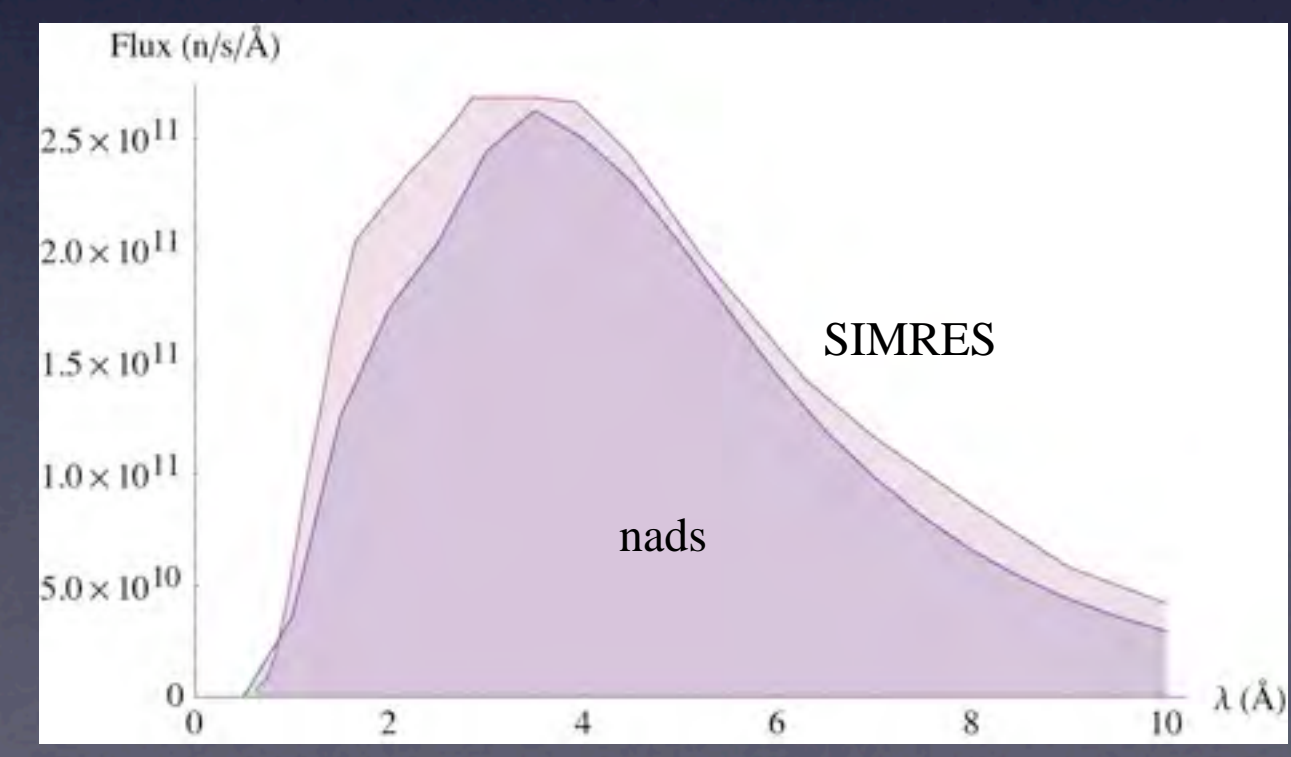

#### For Coders

- nads kernel in C++
- Understands xml input from file or pipe
- xml schema lets you check syntax of handcoded simulations
- Uses getopt with varying degrees of verbosity
- nads -q prints only the output flux
- Fully scriptable using bash / c / mathematica...

```
<module>
    <rotation>
        <elemname>New Rotation Module</elemname>
        <hRotationAngle>0.6</hRotationAngle>
        <vRotationAngle>0</vRotationAngle>
    </rotation>
</module>
<module>
    <converainaGuide>
        <elemname>Separator</elemname>
        <width>8</width>
        <height>12</height>
        <exitWidth>18</exitWidth>
        <exitHeight>12</exitHeight>
        <length>2.77</length>
        <mnumber>3</mnumber>
    </convergingGuide>
</module>
```
#### Live Demonstration

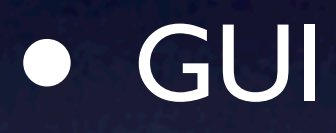

- 3d instrument visualisation with OpenGL
- Mathematica scripts

#### Limitations

- Each nads calculation is monochromatic (white beam possible via looping)
- Small angle approximation
- Separable vertical & horizontal channels
- Round objects approximated by rectangular objects of equal area (round sources etc)

#### Acknowledgements

#### **• ESFRI**

- **• Ken Andersen**
- Klaus Habicht (HMI / BLZ)
- Leo Cussen (Cussen Consulting)